# **Imperativ och objektorienterad programmeringsmetodik**

Föreläsning 11 av många *Tobias Wrigstad* 

*Bra och läsbar kod — samt — Defensiv programmering*

the state that we have the state of the state of the state of the state of the state of the state of the state of the state of the state of the state of the state of the state of the state of the state of the state of the

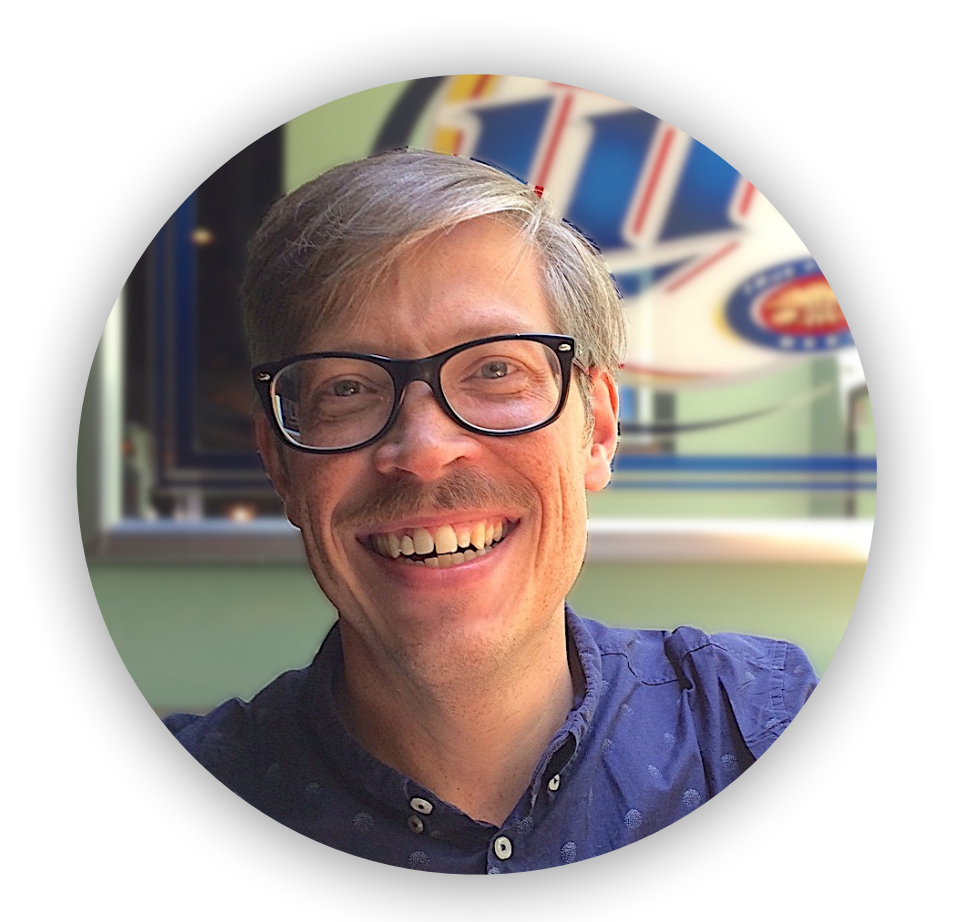

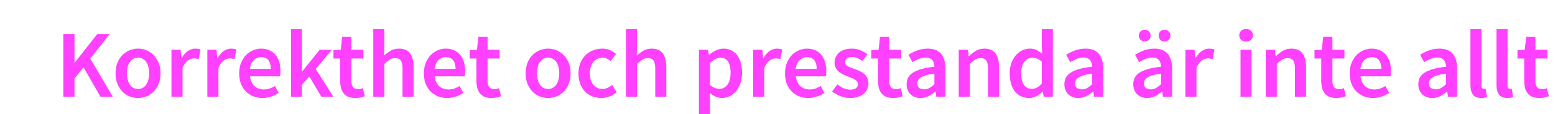

LESS THE DE LA CLAIR SERVICE REVENUE

**Underhållsbarhet** 

**Portabilitet** 

**Läsbarhet** 

**Komplexitet** 

**Testbarhet** 

**…**

*Alla dessa (7) är av lika vikt!*

### **Korrekthet och prestanda är inte allt**

LES EN 19 DE LA VIDEO CONTROLLE

#### **Underhållsbarhet**

Lämpliga icke-läckande abstraktioner, struktur, modularisering, …

#### **Portabilitet**

Olika maskiners/OS olika defaults, prestanda, konventioner, …

#### **Läsbarhet**

Få något att funka 10 %

Namn på saker, konsekvens, tydlighet, indentering, …

#### **Komplexitet**

"Simple things simple, hard things possible"

#### **Testbarhet**

API:er exponerar funktioner som är bra för testning, detministiskt beteende,

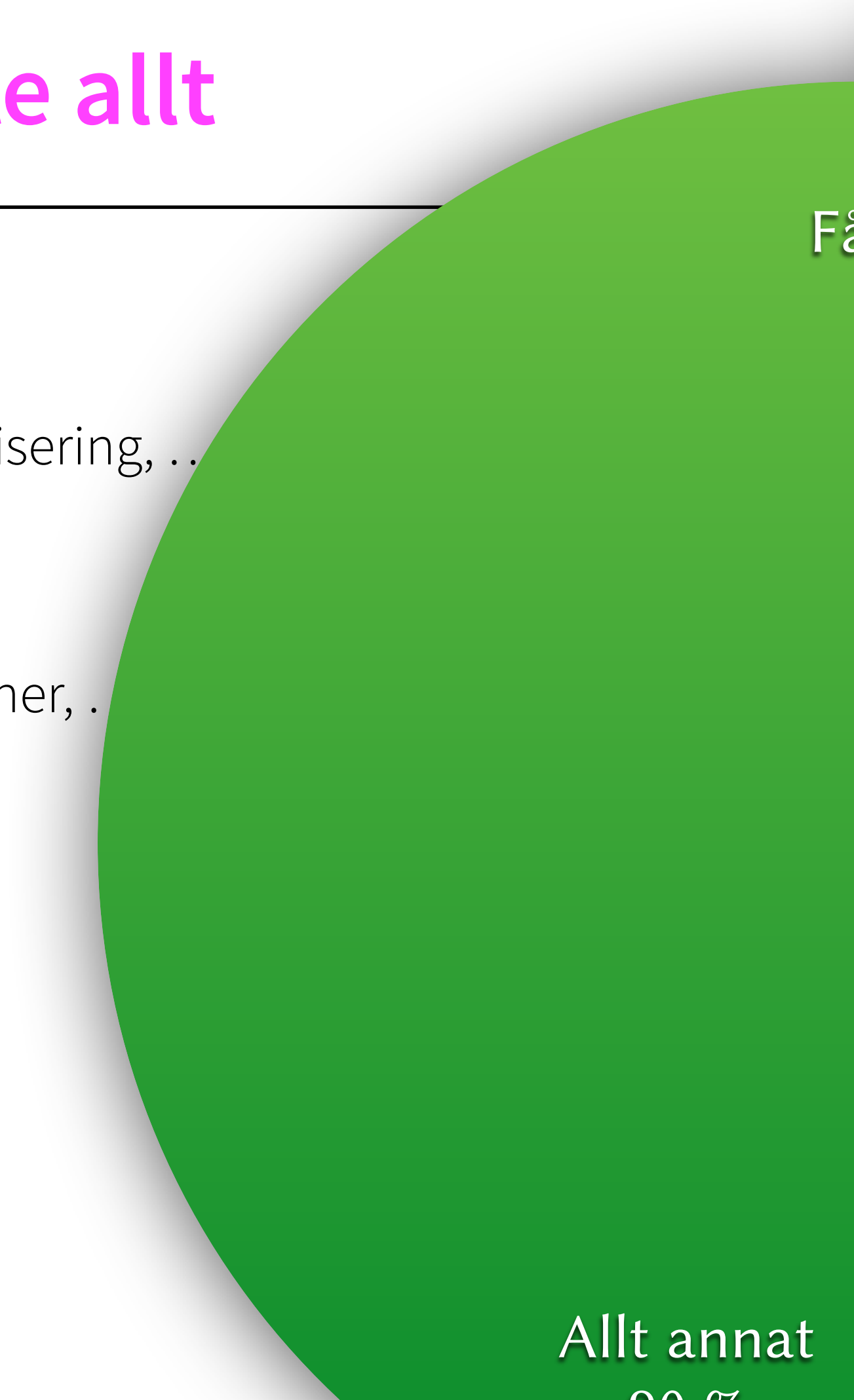

90 %

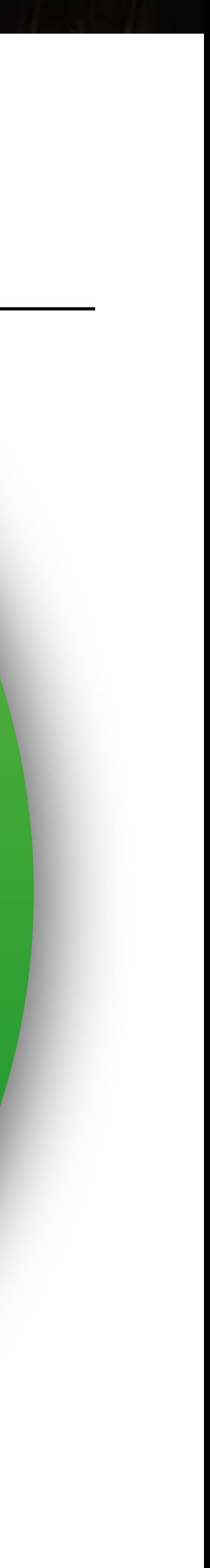

The state of the second with the state of the state of the state of the state of the state of the state of the

LESS THE MANUSCRIPT OF THE REAL PROPERTY OF THE REAL PROPERTY OF THE REAL PROPERTY OF THE REAL PROPERTY OF THE

# **Tips för att skriva bra (och läsbar) kod**

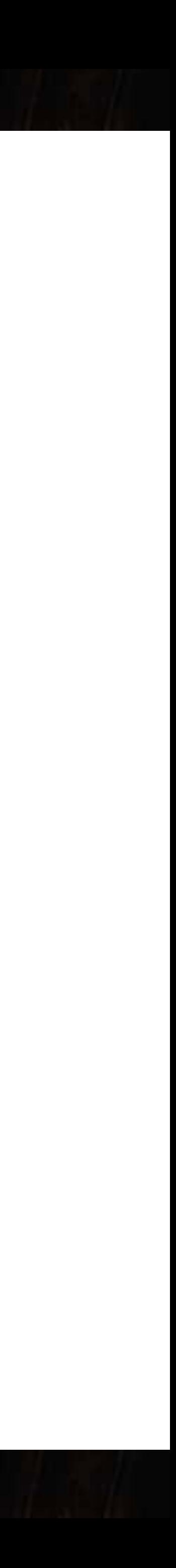

# **Några tumregler för att skriva bra kod**

SEE They have been a seen to the will

- Tydliggör beroenden mellan satser
- Ge namn för att tydliggöra beroenden och kopplingar
- Sista utväg: använd kommentarer för att lyfta fram beroenden som på inget annat sätt blir synliga i koden
- Koden bör vara läsbar utifrån och in
- Gruppera relaterade satser
- Faktorera ut orelaterade grupper till egna funktioner

#### **Gruppera relaterade satser**

the state of the first in

```
node_t **node_find(node_t **n, int value) 
{ 
  if (*n == NULL || Value(n) == value) return n;
  if (\forall a \text{lue}(n) > \text{value}) return node\_find(Left(n), value);if (Value(n) < value) return node_find(Right(n), value);
   assert(false); 
   return NULL; 
}
```
State of the Contract

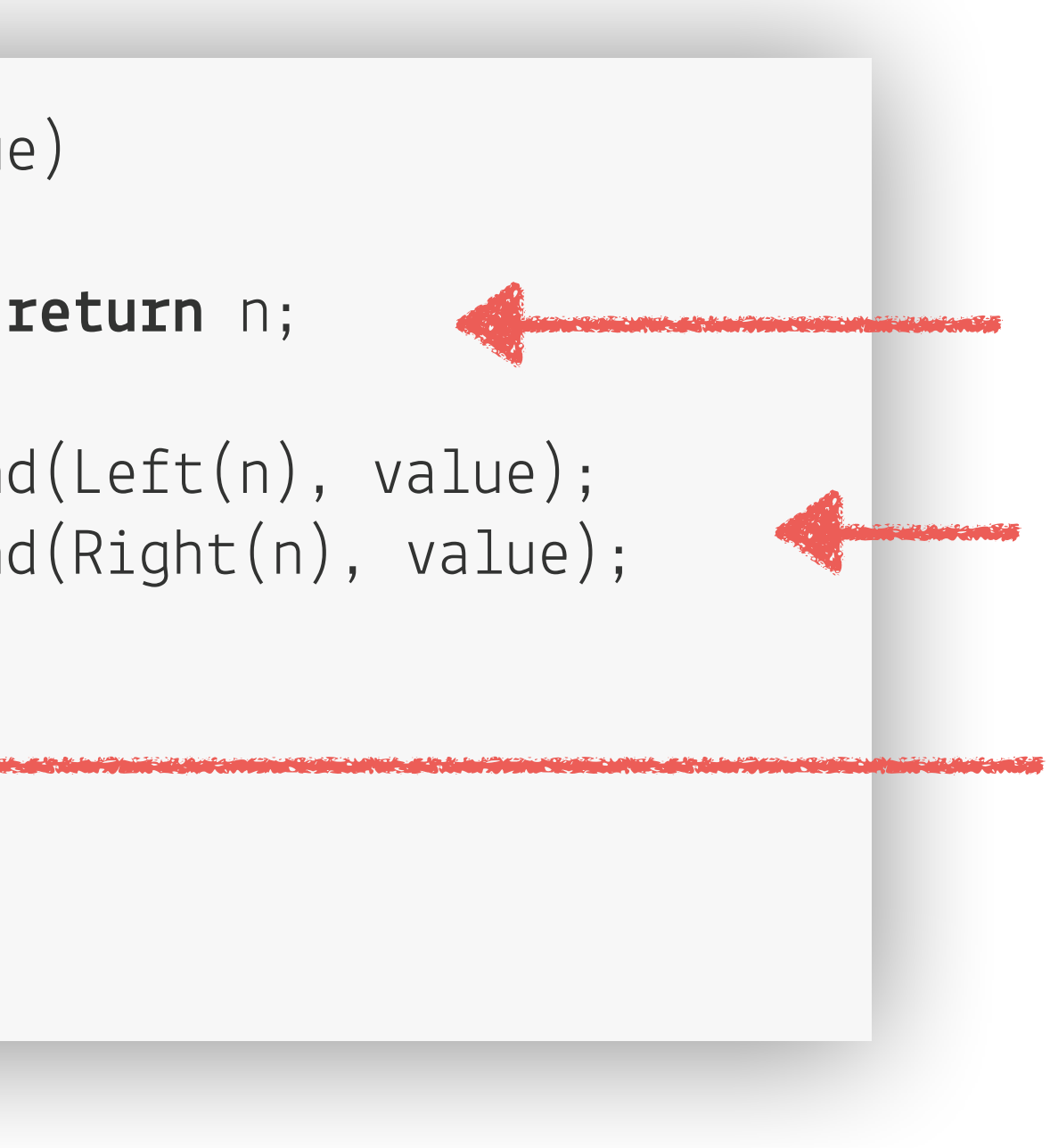

*Villkor för a*t *gå vidare i trädet*

*Stoppvillkor*

*Defensiv del*

#### **Faktorera ut orelaterade grupper till egna funktioner**

vara\_t add\_vara\_to\_db(Lager l)

{

 char input[256], \*tmp, shelf[10], location[10]; int price, number; vara\_t prod = createProduct(); printf("Skriv in varans namn: "); readline(input, 256, stdin); prod->name = malloc(strlen(input)+1); strncpy(prod->name, input, strlen(input));  $prod-\n[strlen(input)] = '\\0';$ puts(prod->name);

 while(true)  $\{\}$  while(true)  $\left\{ \begin{array}{c} 1 \\ 1 \end{array} \right\}$  puts("Lagerhylla: "); readline(input, 256, stdin); tmp = shelfName(input); if (tmp == NULL)  $\{$  printf("Fel försök igen.\n"); continue; } strncpy (shelf, tmp, strlen(tmp)+1); puts(input); break; } while(true)  $\left\{ \begin{array}{c} 1 \\ 1 \end{array} \right\}$  puts("Lagerhylla: "); readline(input, 256, stdin); tmp = shelfPlacement(input); if (tmp == NULL)  $\{$  printf("Fel försök igen.\n"); continue; } strncpy(location, tmp, strlen(tmp)+1); puts(input); break; } strcat(shelf, location);  $\text{prod}\text{-}$ location = malloc(strlen(shelf)+1); strncpy(prod->location, shelf, strlen(shelf)); puts(prod->location); if (checkShelf(l, prod->location) == 1)  $\left\{ \begin{array}{c} 1 \\ 1 \end{array} \right\}$  printf("Upptaget, väl en annan plats.\n"); continue; } else  $\left\{ \begin{array}{c} 1 \\ 1 \end{array} \right\}$  break; } } price = ask\_int\_question("Priset: "); prod->price = price; printf("%d\n", prod->price); number = ask\_int\_question("Antal: "); prod->number = number; printf("%d\n", prod->number); puts("============================="); printf("Varans namn : %s\n", prod->name); printf(" beskrivning : %s\n", prod->description); printf(" plats : %s\n", prod->location); printf(" pris : %d\n", prod->price);

 printf("Beskrivning: "); readline(input, 256, stdin); prod->description = malloc(strlen(input)+1); strncpy(prod->description, input, strlen(input)); prod->description[strlen(input)] = '\0'; puts(prod->description);

printf(" lagerplats : %d\n", prod->number);

puts("==============================");

return prod;

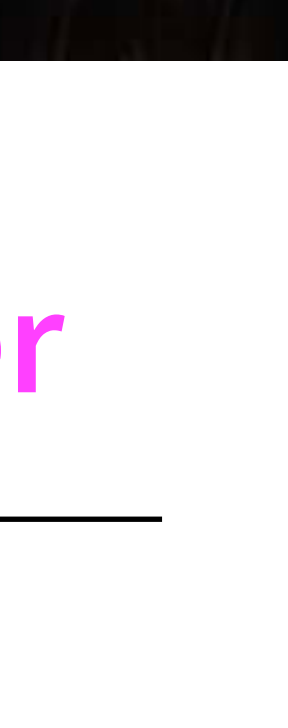

} *1 funktion — 86 rader skriven IOOPM 2016*

#### **Många bra egenskaper**

– Funktionellt korrekt enligt specen

CALL THE TELEVISION

- Läcker inte minne
- Relativt bra namngivning
- Korrekt

the first state of the state of the

#### **Undvik magiska konstanter**

```
vara_t add_vara_to_db(Lager l) 
{
  char input[256], *tmp, shell[10], location[10];
   int price, number; 
  vara_t prod = vara_new();
   printf("Skriv in varans namn: "); 
   readline(input, 256, stdin); 
   prod->name = malloc(strlen(input)+1); 
   strncpy(prod->name, input, strlen(input)); 
  prod-\space-name[strlen(input)] = ' \0;
   puts(prod->name); 
   printf("Beskrivning: "); 
   readline(input, 256, stdin); 
   prod->description = malloc(strlen(input)+1); 
   strncpy(prod->description, input, strlen(input)); 
  prod-> description [strlen(input)] = ' \0'; puts(prod->description); 
  for(;;)
\left\{ \begin{array}{c} 1 \end{array} \right\} while(true) 
\left\{ \begin{array}{c} 1 \\ 1 \end{array} \right. puts("Lagerhylla: "); 
             readline(input, 512, stdin); 
             tmp = shelfName(input); 
           if (tmp == NULL)\left\{ \begin{array}{c} 1 & 1 \\ 1 & 1 \end{array} \right. printf("Fel försök igen.\n"); 
                  continue; 
 } 
             strncpy (shelf, tmp, strlen(tmp)+1); 
             puts(input); 
             break; 
}
```
SEE THE REAL PROPERTY OF THE REAL PROPERTY.

*256?*

*512?*

*Svårt a*t *uppdatera denna kod utan a*t *råka göra fel!*

#### *Hur* **tänkte programmeraren?**

```
vara_t add_vara_to_db(Lager l) 
{
  char input[256], *tmp, shelf[10], location[10];
   int price, number; 
  vara_t prod = vara_new();
   printf("Skriv in varans namn: "); 
   readline(input, 256, stdin); 
   prod->name = malloc(strlen(input)+1); 
   strncpy(prod->name, input, strlen(input)); 
  prod-\n[strlen(input)] = '\\0'; puts(prod->name); 
   printf("Beskrivning: "); 
   readline(input, 256, stdin); 
   prod->description = malloc(strlen(input)+1); 
   strncpy(prod->description, input, strlen(input)); 
  prod-> description [strlen(input)] = '\setminus 0';
   puts(prod->description); 
  for(;;)
\left\{ \begin{array}{c} 1 \end{array} \right\} while(true) 
\{ puts("Lagerhylla: "); 
            readline(input, 512, stdin); 
            tmp = shelfName(input); 
           if (tmp == NULL)\left\{ \begin{array}{c} 1 & 1 \\ 1 & 1 \end{array} \right. printf("Fel försök igen.\n"); 
                 continue; 
 } 
            strncpy (shelf, tmp, strlen(tmp)+1); 
            puts(input); 
            break; 
}
```
SEE They have been a see the second that it is not

*Jobbigt a*t *ta sig igenom*

#### **Gruppera saker efer samhörighet**

```
vara_t add_vara_to_db(Lager l) 
{ 
  char input[256], *tmp, shell[10], location[10];
   int price, number; 
  \texttt{vara_t} prod = vara_new();
  printf("Skriv in varans namn: ");
   readline(input, 256, stdin); 
   prod->name = malloc(strlen(input)+1); 
   strncpy(prod->name, input, strlen(input)); 
  prod-\n[strlen(input)] = ' \0'; puts(prod->name); 
   printf("Beskrivning: "); 
   readline(input, 256, stdin); 
   prod->description = malloc(strlen(input)+1); 
   strncpy(prod->description, input, strlen(input)); 
   prod->description[strlen(input)] = '\0'; 
   puts(prod->description); 
  for(;;)
\left\{ \begin{array}{c} 1 \end{array} \right\} while(true) 
\left\{ \begin{array}{c} 1 & 1 \\ 1 & 1 \end{array} \right\} puts("Lagerhylla: "); 
             readline(input, 512, stdin); 
              tmp = shelfName(input); 
            if (tmp == NULL)\left\{ \begin{array}{c} 1 & 1 \\ 1 & 1 \end{array} \right\} printf("Fel försök igen.\n"); 
                   continue; 
 } 
             strncpy (shelf, tmp, strlen(tmp)+1); 
             puts(input); 
              break; 
 } 
         while(true) 
\left\{ \begin{array}{c} 1 & 1 \\ 1 & 1 \end{array} \right\} puts("Lagerhylla: "); 
             readline(input, 256, stdin); 
              tmp = shelfPlacement(input); 
            if (tmp == NULL)\left\{ \begin{array}{c} 1 & 1 \\ 1 & 1 \end{array} \right\} printf("Fel försök igen.\n");
```
SEE THE DE SAI LA DE LA PRODUCTION EN L'

continue; and continue; and continue; and continue; and continue; and continue; and continue; and continue; an

*Används 70 rader senare*

#### **Gruppera saker efer samhörighet**

```
vara_t add_vara_to_db(Lager l) 
 { 
  char input[256], *tmp, shelf[10], location[10];
   int price, number; 
  vara_t prod = vara_new();
   printf("Skriv in varans namn: "); 
   readline(input, 256, stdin); 
   prod->name = malloc(strlen(input)+1); 
   strncpy(prod->name, input, strlen(input)); 
  prod-\n[strlen(input)] = ' \0'; puts(prod->name); 
   printf("Beskrivning: "); 
   readline(input, 256, stdin); 
   prod->description = malloc(strlen(input)+1); 
   strncpy(prod->description, input, strlen(input)); 
   prod->description[strlen(input)] = '\0'; 
   puts(prod->description); 
  for (j; )\left\{ \begin{array}{c} 1 \end{array} \right\} while(true) 
 \left\{ \begin{array}{c} 1 \\ 1 \end{array} \right\} puts("Lagerhylla: "); 
             readline(input, 512, stdin); 
             tmp = shelfName(input); 
            if (tmp == NULL)\left\{ \begin{array}{c} 1 & 1 \\ 1 & 1 \end{array} \right. printf("Fel försök igen.\n"); 
                  continue; 
  } 
             strncpy (shelf, tmp, strlen(tmp)+1); 
             puts(input); 
             break; 
  } 
        while(true) 
 \left\{ \begin{array}{c} 1 \\ 1 \end{array} \right\} puts("Lagerhylla: "); 
             readline(input, 256, stdin); 
             tmp = shelfPlacement(input); 
            if (tmp == NULL)
```
See of the house of the sea of hot

CLEAN TO NEW

 ${\color{blue}A}$  and  ${\color{blue}A}$  and  ${\color{blue}A}$  and  ${\color{blue}A}$  and  ${\color{blue}A}$  and  ${\color{blue}A}$  and  ${\color{blue}A}$ 

#### **Gruppera saker efer samhörighet**

```
vara_t add_vara_to_db(Lager l) 
{ 
   char input[256], *tmp, shelf[10], location[10]; 
   int price, number; 
   vara_t prod = vara_new(); 
   printf("Skriv in varans namn: "); 
   readline(input, 256, stdin); 
   prod->name = malloc(strlen(input)+1); 
   strncpy(prod->name, input, strlen(input)); 
  prod-\n[strlen(input)] = '\\0'; puts(prod->name); 
   printf("Beskrivning: "); 
   readline(input, 256, stdin); 
   prod->description = malloc(strlen(input)+1); 
   strncpy(prod->description, input, strlen(input)); 
   prod->description[strlen(input)] = '\0'; 
   puts(prod->description); 
  for (j; )\left\{ \begin{array}{c} 1 \end{array} \right\} while(true) 
\left\{ \begin{array}{c} 1 \\ 1 \end{array} \right\} puts("Lagerhylla: "); 
             readline(input, 512, stdin); 
             tmp = shelfName(input); 
            if (tmp == NULL)
\left\{ \begin{array}{c} 1 & 1 \\ 1 & 1 \end{array} \right. printf("Fel försök igen.\n"); 
                  continue; 
 } 
             strncpy (shelf, tmp, strlen(tmp)+1); 
             puts(input); 
             break; 
 } 
        while(true) 
\left\{ \begin{array}{c} 1 \\ 1 \end{array} \right\} puts("Lagerhylla: "); 
             readline(input, 256, stdin); 
             tmp = shelfPlacement(input); 
            if (tmp == NULL)
```
SEE THE DE SAN DE LA VIE DE

 ${\color{blue}A}$  and  ${\color{blue}A}$  and  ${\color{blue}A}$  and  ${\color{blue}A}$  and  ${\color{blue}A}$  and  ${\color{blue}A}$  and  ${\color{blue}A}$ 

*Slaskvariabler*

CALL THE THEFT

*Object of interest*

*En inläsning av namn*

*En inläsning av beskrivning*

#### Undvik nästlade loopar **for** $(F_i; p)$

No learne

```
\left\{ \begin{array}{c} 1 \end{array} \right\} while(true) 
\left\{ \begin{array}{c} 1 & 1 \\ 1 & 1 \end{array} \right\} puts("Lagerhylla: "); 
              readline(input, 256, stdin); 
              tmp = shelfName(input); 
             if (tmp == NULL)\left\{ \begin{array}{c} 1 & 1 \\ 1 & 1 \end{array} \right. printf("Fel försök igen.\n"); 
                   continue; 
 } 
              strncpy (shelf, tmp, strlen(tmp)+1); 
              puts(input); 
              break; 
}<br>}<br>}
        while(true) 
\left\{ \begin{array}{c} 1 & 1 \\ 1 & 1 \end{array} \right\} puts("Lagerhylla: "); 
              readline(input, 256, stdin); 
              tmp = shelfPlacement(input); 
             if (tmp == NULL)\left\{ \begin{array}{c} 1 & 1 \\ 1 & 1 \end{array} \right. printf("Fel försök igen.\n"); 
                   continue; 
 } 
              strncpy(location, tmp, strlen(tmp)+1); 
              puts(input); 
              break; 
 } 
        strcat(shelf, location); 
        prod->location = malloc(strlen(shelf)+1); 
        strncpy(prod->location, shelf, strlen(shelf)); 
        puts(prod->location);
```
if (checkshelf) is the check Shelf (left)  $\mathbf{l}$  and  $\mathbf{l}$  and  $\mathbf{l}$  and  $\mathbf{l}$  and  $\mathbf{l}$  and  $\mathbf{l}$  and  $\mathbf{l}$  and  $\mathbf{l}$  and  $\mathbf{l}$  and  $\mathbf{l}$  and  $\mathbf{l}$  and  $\mathbf{l}$  and  $\mathbf{l}$  and  $\mathbf{l}$  and  $\mathbf{l}$  and

*När avslutas denna kod?*

LEADY THE TABLE

#### **Undvik upprepningar**

```
vara_t add_vara_to_db(Lager 1)
 vara_t add_vara_to_db(Lager l)
 { 

cha
r
inpu
t[256], *
tmp, shelf[10], 
l
o
c
ation[10]; 
                                                                                                 char input [256], *tmp, shelf[10], location[10];

i
n
t price, numbe
r; 

v
a
ra_
t p
rod 
= crea
teP
roduct(); 
                                                                                                  int price, number;
  pri
ntf("Skriv
in 
v
a
rans namn: "); 
    readline(input, 256, stdin);
  p
rod->name 
= mall
o
c(strlen(
inpu
t
)
+1); 
  str
n
c
p
y(p
rod->name, 
inpu
t, strlen(
inpu
t)); 
  p
rod->name[strlen(
inpu
t)] 
= '\0'; 
  pu
ts(p
rod->name); 
  pri
ntf("Beskriv
n
i
n
g: "); 
 readline(input, 256, stdin);
  p
rod->descri
ption 
= mall
o
c(strlen(
inpu
t
)
+1); 
  str
n
c
p
y(p
rod->descri
ption, 
inpu
t, strlen(
inpu
t)); 
  p
rod->descri
ption[strlen(
inpu
t)] 
= '\0'; 
  pu
ts(p
rod->descri
ption); 
                                                                                                 puts(prod->name); while(true) 
 \left\{ \begin{array}{c} \end{array} \right. while(true) 
 \left\{ \begin{array}{ccc} 1 & 1 & 1 \\ 1 & 1 & 1 \end{array} \right. pu
ts("La
g
e
r
hylla: "); 
              readline(input, 256, stdin);
              tmp 
= shelfName(
inpu
t); 
  if (
tmp == NULL) 
 \left\{ \begin{array}{ccc} 0 & 0 & 0 \\ 0 & 0 & 0 \\ 0 & 0 & 0 \\ 0 & 0 & 0 \\ 0 & 0 & 0 \\ 0 & 0 & 0 \\ 0 & 0 & 0 \\ 0 & 0 & 0 \\ 0 & 0 & 0 \\ 0 & 0 & 0 \\ 0 & 0 & 0 \\ 0 & 0 & 0 \\ 0 & 0 & 0 \\ 0 & 0 & 0 & 0 \\ 0 & 0 & 0 & 0 \\ 0 & 0 & 0 & 0 \\ 0 & 0 & 0 & 0 & 0 \\ 0 & 0 & 0 & 0 & 0 \\ 0 & 0 & 0 & 0 & 0 \\ 0 & 0 & 0 & 0 pri
ntf("Fe
l
f
ö
rsö
k igen.\n"); 
                  continue; 
                } 
  str
n
c
p
y (shelf, 
tmp, strlen(
tmp)
+1); 
 puts(input);
  b
rea
k; 
  } 
                                                                                                  while(true)
         while(true) 
 \left\{ \begin{array}{ccc} 1 & 1 & 1 \\ 1 & 1 & 1 \end{array} \right. pu
ts("La
g
e
r
hylla: "); 
              readline(input, 256, stdin);
              tmp = shelfPlacement(input);
  if (
tmp == NULL) 
 \left\{ \begin{array}{ccc} 0 & 0 & 0 \\ 0 & 0 & 0 \\ 0 & 0 & 0 \\ 0 & 0 & 0 \\ 0 & 0 & 0 \\ 0 & 0 & 0 \\ 0 & 0 & 0 \\ 0 & 0 & 0 \\ 0 & 0 & 0 \\ 0 & 0 & 0 \\ 0 & 0 & 0 \\ 0 & 0 & 0 \\ 0 & 0 & 0 \\ 0 & 0 & 0 & 0 \\ 0 & 0 & 0 & 0 \\ 0 & 0 & 0 & 0 \\ 0 & 0 & 0 & 0 & 0 \\ 0 & 0 & 0 & 0 & 0 \\ 0 & 0 & 0 & 0 & 0 \\ 0 & 0 & 0 & 0 pri
ntf("Fe
l
f
ö
rsö
k igen.\n"); 
                 continue; 
                } 
  str
n
c
p
y
(
l
o
c
ation, 
tmp, strlen(
tmp)
+1); 
 puts(input);
  b
rea
k; 
  } 
 strcat(shelf, location);
  p
rod->
l
o
c
ation 
= mall
o
c(strlen(shelf
)
+1); 
  str
n
c
p
y(p
rod->
l
o
c
ation, shelf, strlen(shelf)); 
  pu
ts(p
rod->
l
o
c
ation); 
  if (
checkShelf
(
l, p
rod->
l
o
c
ation) == 1) 
 \left\{ \begin{array}{ccc} 1 & 1 & 1 \\ 1 & 1 & 1 \end{array} \right.printf("Upptaget, väl en annan plats.\n");
             continue; 
  } 
  e
lse 
           { 
  b
rea
k; 
  } 
  } 
 price = ask_int_question("Priset: ");
  p
rod->price 
= price; 
  pri
ntf("%d\n", p
rod->price); 
 number = ask_int_question("Antal: ");
  p
rod->numbe
r
= numbe
r; 
  pri
ntf("%d\n", p
rod->numbe
r); 
  pu
ts("============================="); 
  pri
ntf("
V
a
rans namn : %s\n", p
rod->name); 
  pri
ntf(" beskriv
n
i
n
g : %s\n", p
rod-
 >descri
ption); 
  pri
ntf(" p
                        lats : %s\n", prod-
 >
l
o
c
ation); 
  printf("
       ntf(" pris : %d\n", p
rod->price); 
  pri
ntf(" 
                       lagerplats : %d\n", prod->number);
  puts " ==ts("============================="); 
 return prod;
}
```
#### $\text{var}_t$  prod = createProduct(); printf("Skriv in varans namn: "); readline(input, 256, stdin);  $\overline{\text{prod}-\text{name}} = \overline{\text{mall}(\text{strlen}(\text{input})+1)}$ ; strncpy(prod->name, input, strlen(input));  $\overline{\text{prod}-\text{name}[\text{strlen}(\text{input})]}$  = '\0'; printf("Beskrivning: "); readline(input, 256, stdin);  $\overline{\text{prod-3description}} = \text{cmalloc}(\text{strien}(\text{input})+1);$ strncpy(prod->description, input, strlen(input));  $\text{prod-3}$  ->description[strlen(input)] = '\0'; puts(prod->description); while(true) puts("Lagerhylla<u>: "</u>);  $\frac{1}{\text{readline}}(\text{input}, \frac{256}{\text{width}})$ ;  $\overline{tmp = shellfName(\overline{input});}$  $if$  (tmp == NULL) printf("Fel försök igen.\n"); continue; strncpy (shelf, tmp, strlen(tmp)+1);  $puts(input);$ break; while(true) puts("Lagerhylla: "); readline (input, 256, stdin);  $\overline{tmp = shelfPlacement(input);$ if  $(tmp == NULL)$ printf("Fel försök igen.\n"); continue;

SEE THE LATTER MANUFACTURE TO

strncpy(location, tmp, strlen(tmp)+1);  $puts(input);$ 

<sup>r</sup>eadline strncop<sup>y</sup> 256

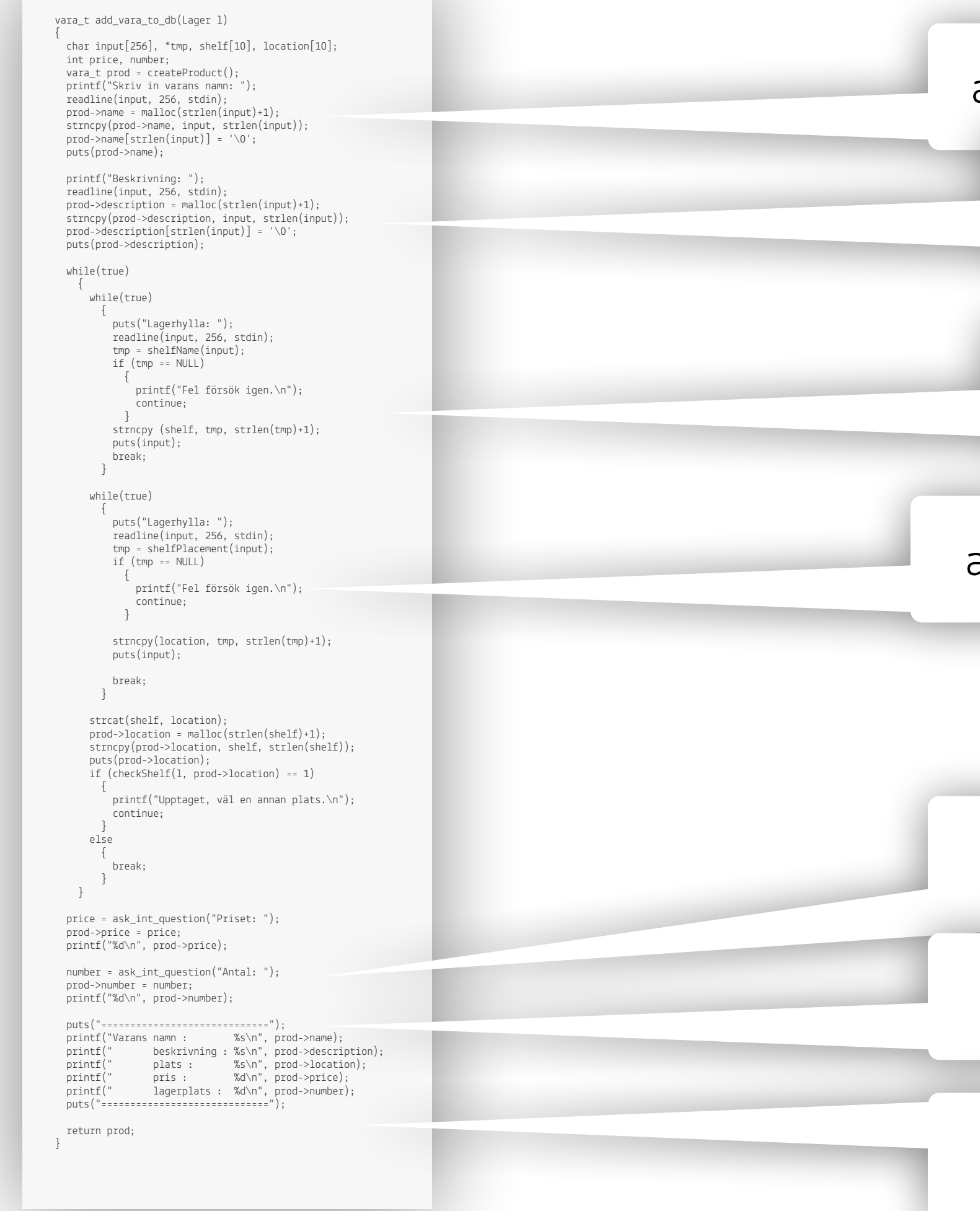

The state was the first work of the state of the state of the state of the state of the state of the state of the state of the state of the state of the state of the state of the state of the state of the state of the stat

#### **Faktorera ut orelaterade grupper till egna funktioner**

ask\_string\_question

ask\_string\_question

ask\_shelf\_question

ask\_shelf\_question

ask\_int\_question

ask\_int\_question

display\_vara

#### **Resultat av att bryta ut funktionerna**

The way in the first of the way

```
vara_t add_vara(db_t *db) 
{ 
  var_{at} prod = var_{a}new();
  prod->name = ask_question_string("Skriv in varans namn:");
  prod->desc = ask_question_string("Beskrivning:");
   do
\left\{ \begin{array}{c} \end{array} \right.char *location = ask_question_shelf("Lagerhylla: ");
       if (already_in_use(db, location))
\left\{\begin{array}{c} \end{array}\right. printf("Upptaget, välj en annan plats.\n"); 
             free(location); 
 } 
        else
\left\{ \begin{array}{c} 1 & 1 \\ 1 & 1 \end{array} \right\} prod->location = location; 
 } 
 } 
   while (prod->location == NULL); 
  prod->price = ask_question_int("Priset: ");
  prod->number = ask_question_int("Antal: ");
  display_vara(prod);
   return prod; 
}
```
The Community of the Red

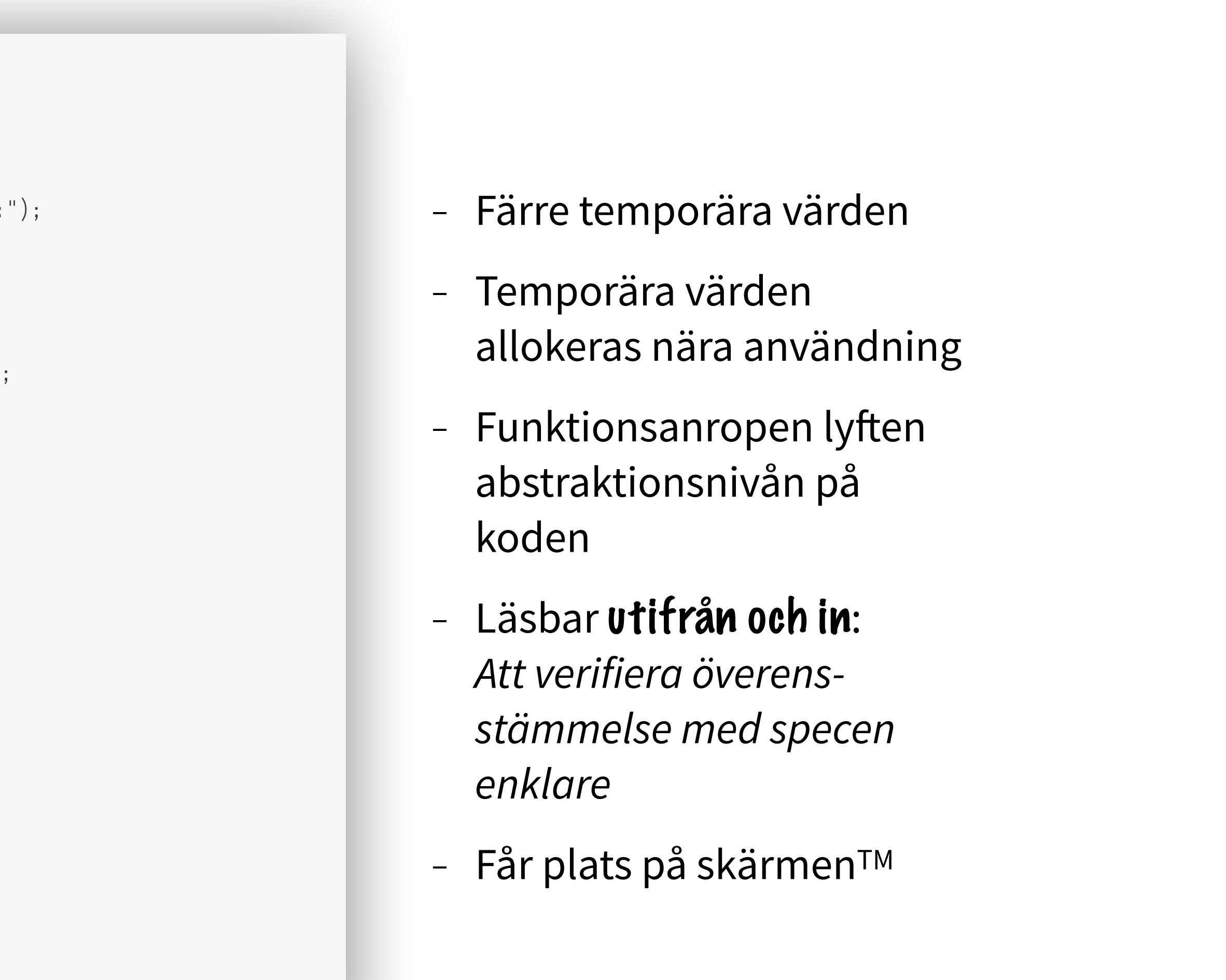

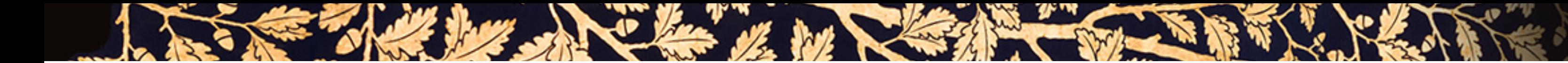

• Använd namn som tydligt beskriver vad en variabel representerar

#### SEE The her she has a better with the Think of the

- Använd namn som tydligt beskriver vad en variabel representerar
- Använd namn från **domänen** i första hand, inte programrepresentationen

- Använd namn som tydligt beskriver vad en variabel representerar
- Använd namn från **domänen** i första hand, inte programrepresentationen

SEE THE LAW SHOW IN STRAIGHT TO BE THE VIEW

• Använd namn som är tillräckligt långa för att slippa "avkodning" (strpbrk)

- Använd namn som tydligt beskriver vad en variabel representerar
- Använd namn från **domänen** i första hand, inte programrepresentationen

SEE THE LAW STATE OF THE REAL PROPERTY OF THE REAL PROPERTY OF THE REAL PROPERTY OF THE REAL PROPERTY OF THE REAL PROPERTY OF THE REAL PROPERTY OF THE REAL PROPERTY OF THE REAL PROPERTY OF THE REAL PROPERTY OF THE REAL PRO

- Använd namn som är tillräckligt långa för att slippa "avkodning" (strpbrk)
- Använd loopindex med meningsfulla namn (alltså ej i, j, k) för loopar med många rader

- Använd namn som tydligt beskriver vad en variabel representerar
- Använd namn från **domänen** i första hand, inte programrepresentationen

SEE THE REAL PROPERTY OF THE REAL PROPERTY.

- Använd namn som är tillräckligt långa för att slippa "avkodning" (strpbrk)
- Använd loopindex med meningsfulla namn (alltså ej i, j, k) för loopar med många rader
- Ersätt löpande namn på temporära variabler med meningsfulla namn

- Använd namn som tydligt beskriver vad en variabel representerar
- Använd namn från **domänen** i första hand, inte programrepresentationen

SEE THE LAW STATE OF THE MANUFACTURE OF THE REAL PROPERTY OF THE REAL PROPERTY OF THE REAL PROPERTY OF THE REAL PROPERTY OF THE REAL PROPERTY OF THE REAL PROPERTY OF THE REAL PROPERTY OF THE REAL PROPERTY OF THE REAL PROPE

- Använd namn som är tillräckligt långa för att slippa "avkodning" (strpbrk)
- Använd loopindex med meningsfulla namn (alltså ej i, j, k) för loopar med många rader
- Ersätt löpande namn på temporära variabler med meningsfulla namn
- Innebörden av booleska variabler (vid true/false) skall vara tydlig

- Använd namn som tydligt beskriver vad en variabel representerar
- Använd namn från **domänen** i första hand, inte programrepresentationen

SEE THE LAW SHOP IN THE STATE OF THE VEHICLE TO BE THE USE OF THE COMMUNIST OF THE COMMUNIST OF THE COMMUNIST OF THE COMMUNIST OF THE COMMUNIST OF THE COMMUNIST OF THE COMMUNIST OF THE COMMUNIST OF THE COMMUNIST OF THE COM

- Använd namn som är tillräckligt långa för att slippa "avkodning" (strpbrk)
- Använd loopindex med meningsfulla namn (alltså ej i, j, k) för loopar med många rader
- Ersätt löpande namn på temporära variabler med meningsfulla namn
- Innebörden av booleska variabler (vid true/false) skall vara tydlig
- Döp konstanter för att fånga deras innebörd, inte deras värde

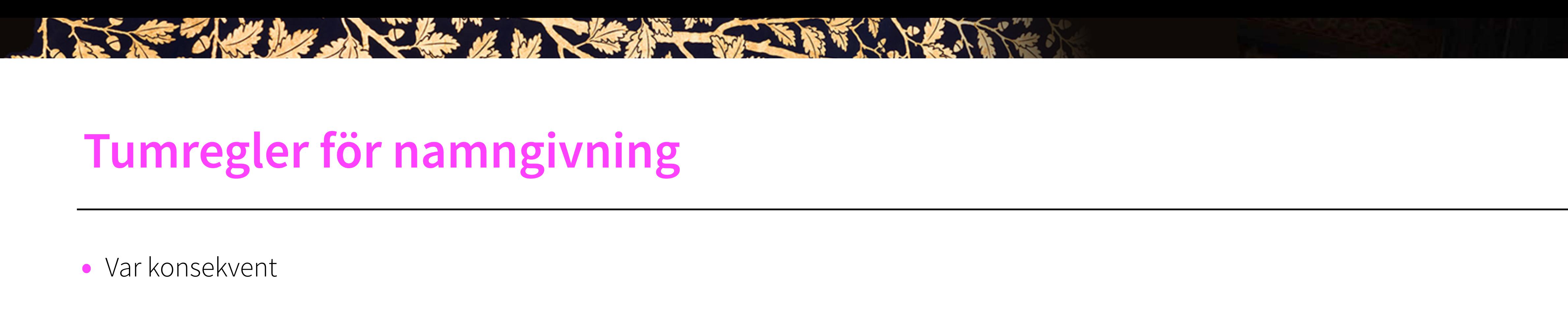

- Var konsekvent
- Utveckla konventioner (och dokumentera dem)

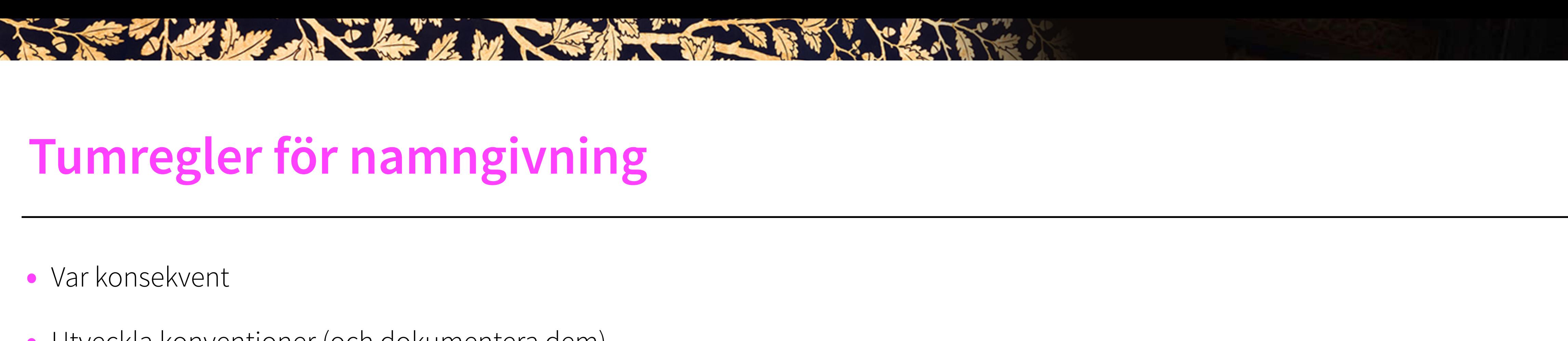

- Var konsekvent
- Utveckla konventioner (och dokumentera dem)
- Skilj ut lokala / privata/ globala data

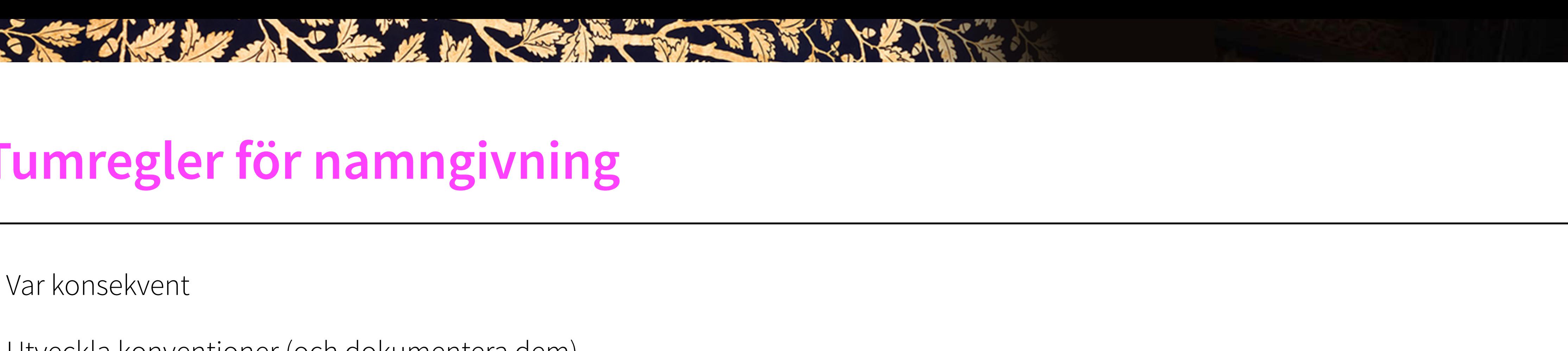

- Var konsekvent
- Utveckla konventioner (och dokumentera dem)
- Skilj ut lokala / privata/ globala data
- Skilj ut konstanter / uppräkningsbara typer / variabler

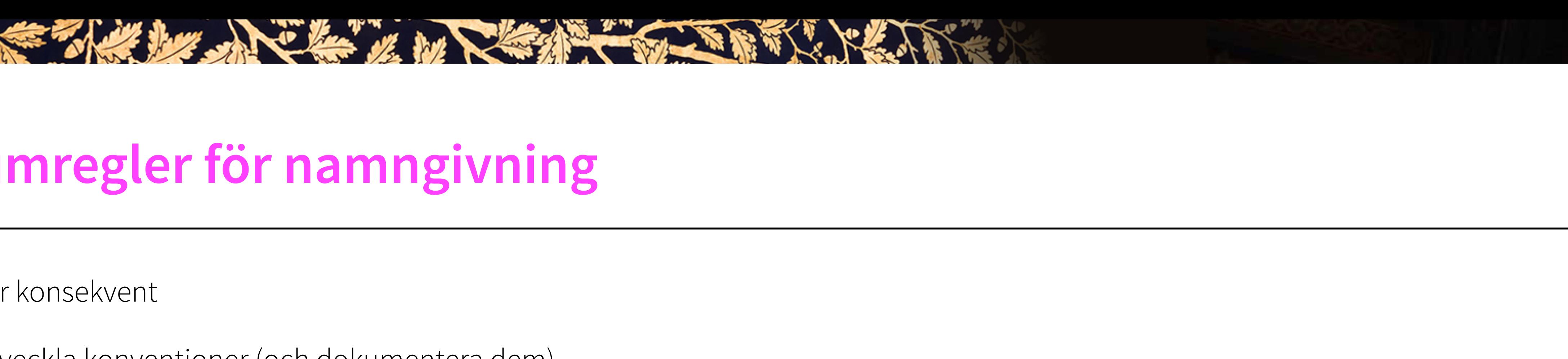

- Var konsekvent
- Utveckla konventioner (och dokumentera dem)
- Skilj ut lokala / privata/ globala data
- Skilj ut konstanter / uppräkningsbara typer / variabler
- Välj en namnformattering efter läsbarhet

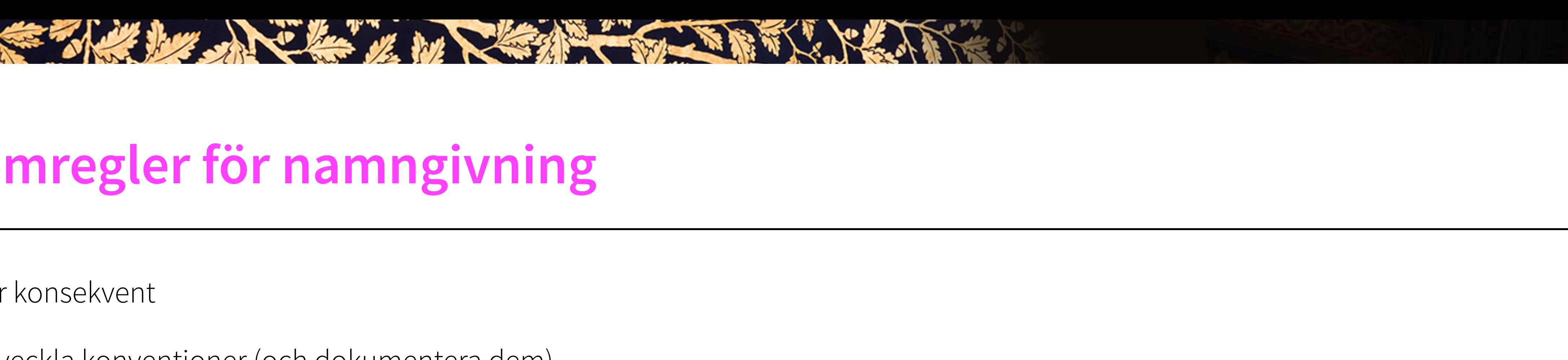

SEE THE REAL PROPERTY OF THE REAL PROPERTY.

- Var konsekvent
- Utveckla konventioner (och dokumentera dem)
- Skilj ut lokala / privata/ globala data
- Skilj ut konstanter / uppräkningsbara typer / variabler
- Välj en namnformattering efter läsbarhet
- Tag hänsyn till språkstandardarden i utformandet av namnkonventionen T.ex. skillnad i namngivning mellan Makron och funk\_tioner

The state of the state of the state of the state of the state of the state of the state of the state of the state of

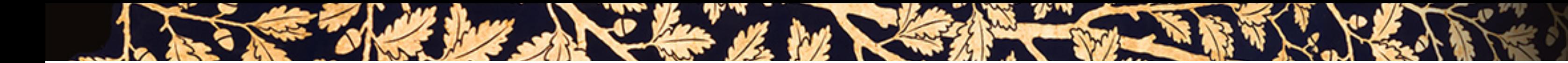

• Missledande eller tvetydiga namn

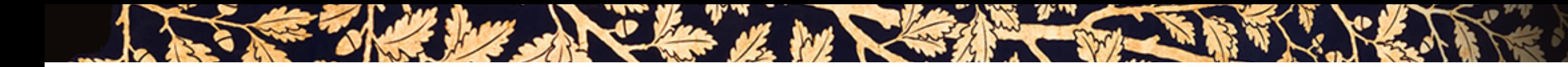

- Missledande eller tvetydiga namn
- Namn med liknande innebörd

SEE The hope of the way of the second second the second second

- Missledande eller tvetydiga namn
- Namn med liknande innebörd
- Namn som är identiska upp till 1–2 tecken

the what has a claim of his the state of the will

- Missledande eller tvetydiga namn
- Namn med liknande innebörd
- Namn som är identiska upp till 1–2 tecken
- Namn som innehåller siffror

SEE THE LATTER MANUSCRIPTION OF THE REAL PROPERTY OF THE REAL PROPERTY OF THE REAL PROPERTY OF THE REAL PROPERTY OF THE REAL PROPERTY OF THE REAL PROPERTY OF THE REAL PROPERTY OF THE REAL PROPERTY OF THE REAL PROPERTY OF T

- Missledande eller tvetydiga namn
- Namn med liknande innebörd
- Namn som är identiska upp till 1–2 tecken
- Namn som innehåller siffror
- Medvetna felstavningar i syfe att förkorta namn

- Missledande eller tvetydiga namn
- Namn med liknande innebörd
- Namn som är identiska upp till 1–2 tecken
- Namn som innehåller siffror
- Medvetna felstavningar i syfe att förkorta namn
- · Namn på ord som ofta stavas fel eller läses fel

SEE They have been a see that the fill with
### **Undvik detta när du döper variabler**

SEE THE LATTER MANUFACTURE TO BE THE RESERVE

- Missledande eller tvetydiga namn
- Namn med liknande innebörd
- Namn som är identiska upp till 1–2 tecken
- Namn som innehåller siffror
- Medvetna felstavningar i syfe att förkorta namn
- Namn på ord som ofta stavas fel eller läses fel
- Namn som överlappar med namn på standardfunktioner och -variabler

### **Undvik detta när du döper variabler**

SEE THE REAL PROPERTY OF THE REAL PROPERTY.

- Missledande eller tvetydiga namn
- Namn med liknande innebörd
- Namn som är identiska upp till 1–2 tecken
- Namn som innehåller siffror
- Medvetna felstavningar i syfe att förkorta namn
- Namn på ord som ofta stavas fel eller läses fel
- Namn som överlappar med namn på standardfunktioner och -variabler
- Namn som är helt orelaterade

### **Undvik detta när du döper variabler**

SEE THE REAL PROPERTY OF THE REAL PROPERTY.

- Missledande eller tvetydiga namn
- Namn med liknande innebörd
- Namn som är identiska upp till 1–2 tecken
- Namn som innehåller siffror
- Medvetna felstavningar i syfe att förkorta namn
- Namn på ord som ofta stavas fel eller läses fel
- Namn som överlappar med namn på standardfunktioner och -variabler
- Namn som är helt orelaterade
- Namn som innehåller tecken som är svåra att läsa

```
bool node_contains(node_t **n, int value) 
{ 
  \text{return} *node_find(\textbf{n}, value) != \text{NULL};
}
```
they had the whole the state of the

```
bool node_contains(node_t **node, int value) 
{
  return *node_find(node, value) != NULL; 
}
```

```
bool node_contains(node_t **root_of_tree, int value) 
{ 
  return *node_find(root_of_tree, value) != NULL; 
}
```
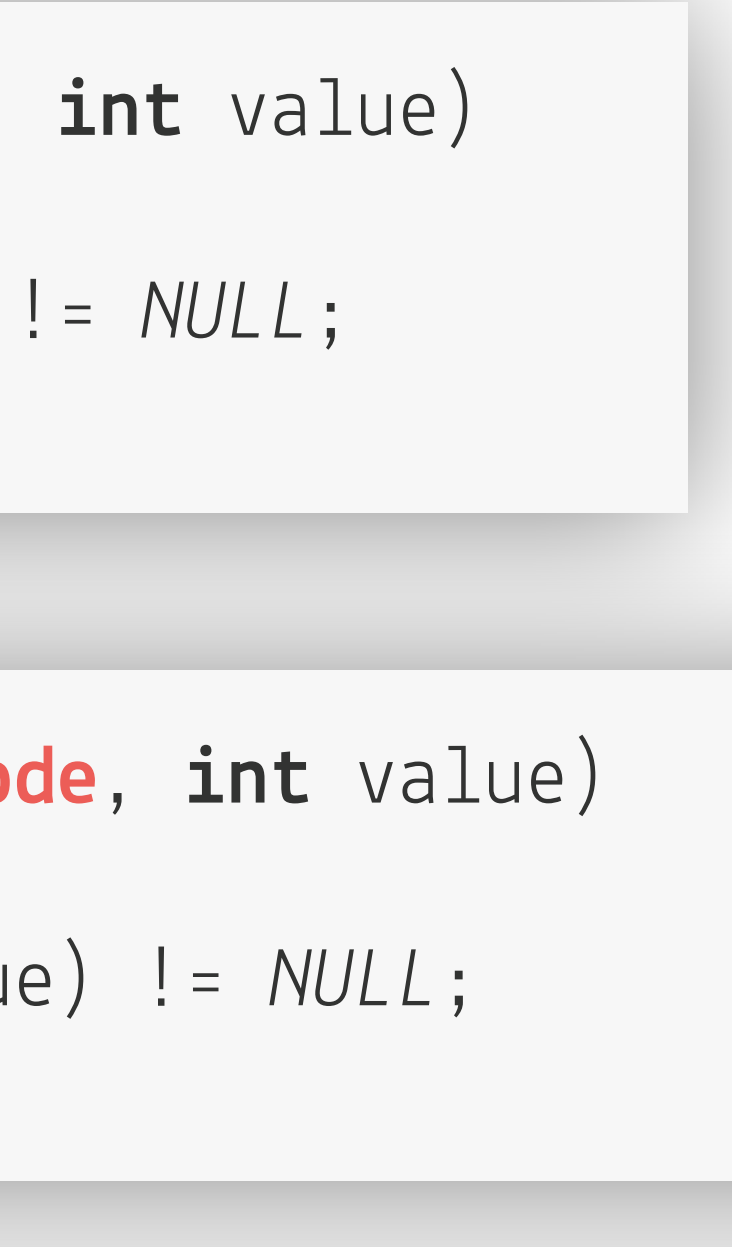

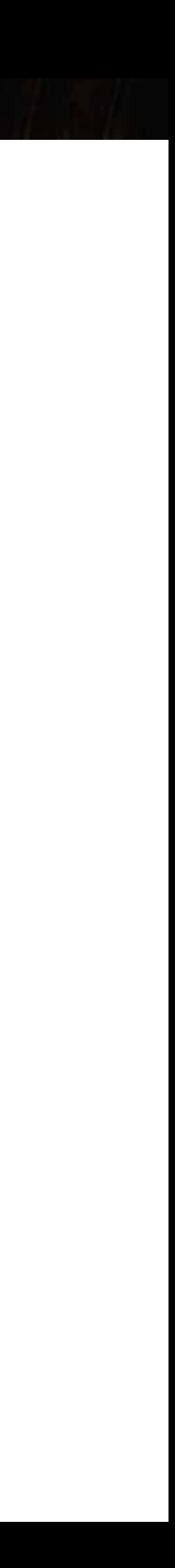

have in the free in

```
bool node_contains(node_t **n, int value) 
{ 
  \text{return} *node_find(\textbf{n}, value) != \text{NULL};
}
bool node_contains(node_t **node, int value) 
{
   return *node_find(node, value) != NULL; 
}
bool node_contains(node_t **root_of_tree, int value) 
{ 
   return *node_find(root_of_tree, value) != NULL; 
}
```
The Marie State

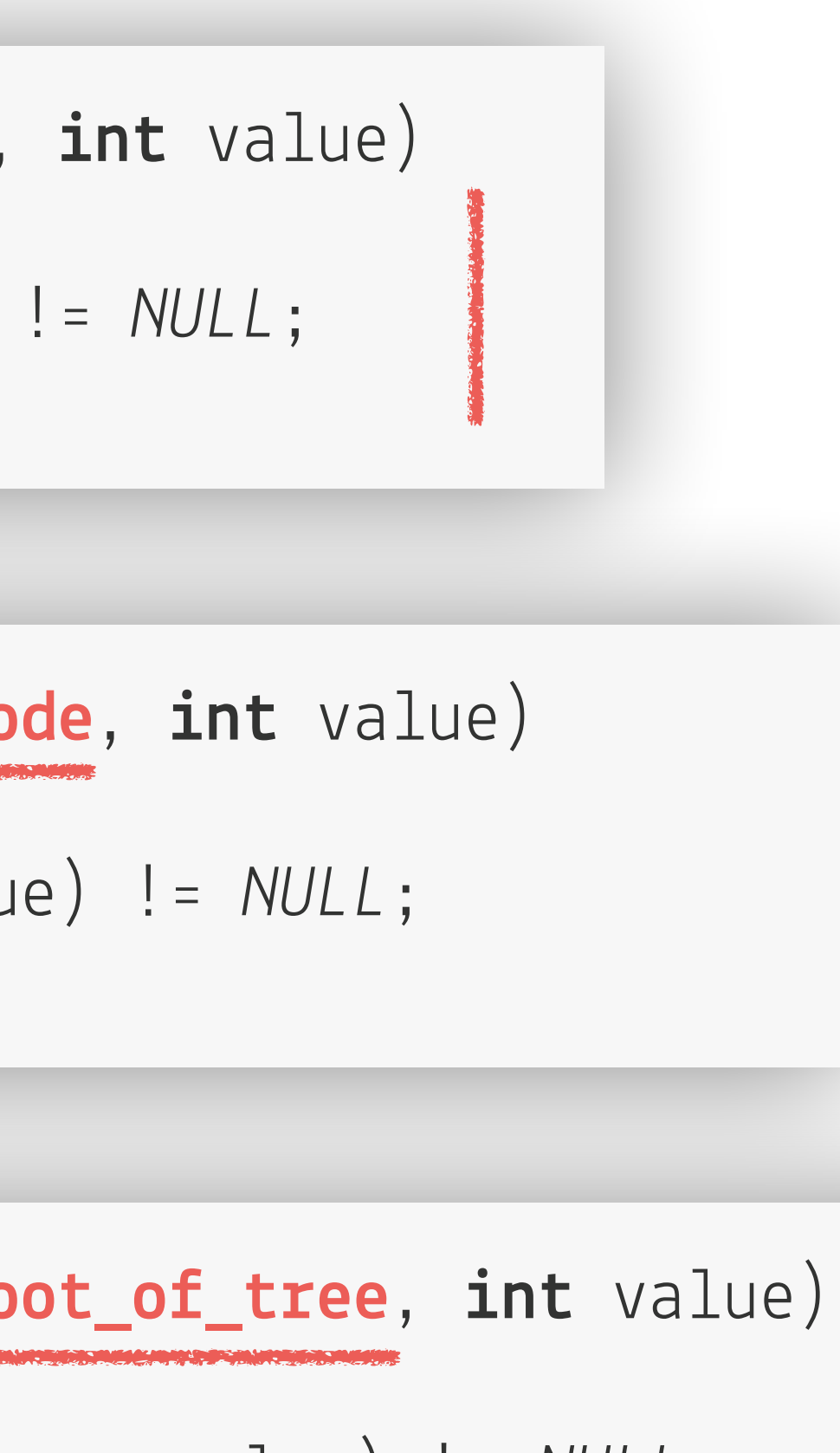

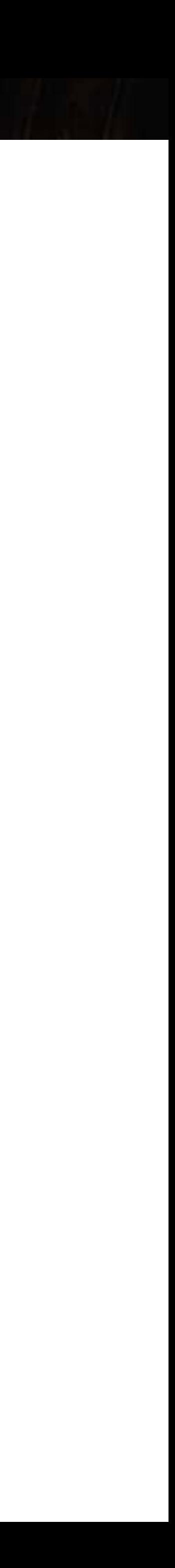

head they have the win

```
bool should_we_pick_bananas() 
 { 
    if (gorilla_is_hungry()) 
 \left\{ \begin{array}{c} \end{array} \right. if (bananas_are_ripe()) 
 \left\{ \begin{array}{c} 1 & 1 \\ 1 & 1 \end{array} \right. return true; 
  } 
            else
 \left\{ \begin{array}{c} 1 & 0 \\ 0 & 1 \end{array} \right. return false; 
  } 
  } 
    else
 \left\{ \begin{array}{c} \end{array} \right. return false; 
  } 
 }
```
THE R. P. LEWIS CO., LANSING MICH.

return gorilla\_is\_hungry() && bananas\_are\_ripe();

Från "Become a Better Programmer", Goodliffe, O'Reilly 2015

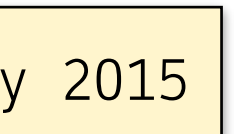

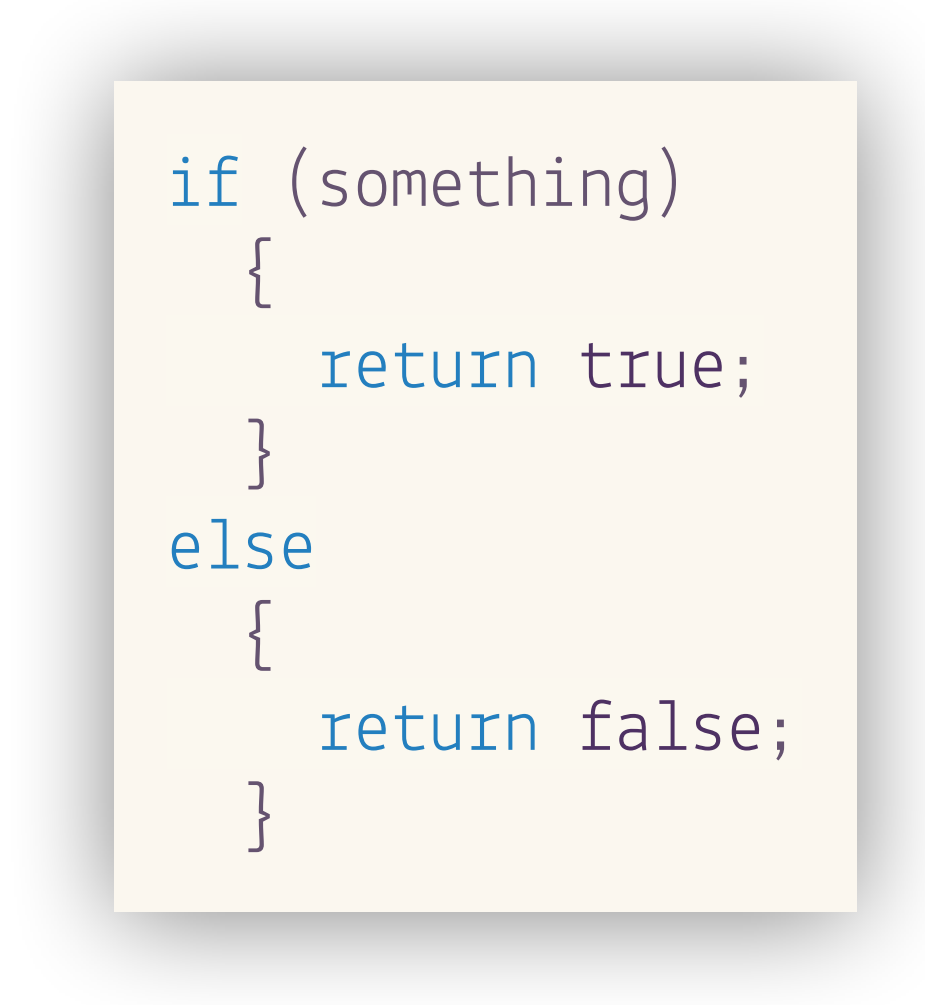

A STEER MANUSCRIPTION OF THE STRIKE OF THE RESERVE OF THE STRIKE OF THE STRIKE OF THE STRIKE OF THE STRIKE OF THE STRIKE OF THE STRIKE OF THE STRIKE OF THE STRIKE OF THE STRIKE OF THE STRIKE OF THE STRIKE OF THE STRIKE OF

return something;

Från "Become a Better Programmer", Goodliffe, O'Reilly 2015

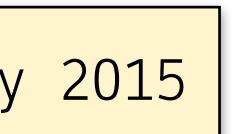

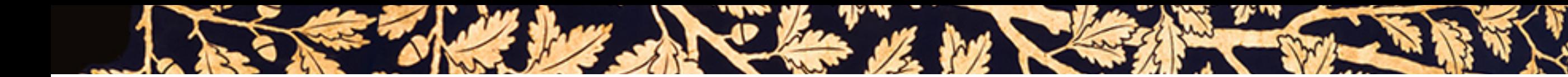

# **Indirektion är (nästan alltid) av godo**

• Peta inte direkt i databasen — använd ett mellansteg

 $DB.goods[DB.total++] = g;$ 

 $db->goods[db->total] = g;$ ++db->total;

add\_good\_to\_db(db, g);

• Om vi vill byta hur databasen är representerad (t.ex. från array till träd) behöver vi inte ändra utanför add\_good\_to\_db i sista fallet!

### **Struktur**

- Att skriva kod är som att skriva prosatext
- Det viktigaste först så man inte missar det (…)
- Saker som hör ihop tillsammans (t.ex. deklarera variabler nära där de används)

SEE They have been a see the second that it is not the first theory of the second second the second second second second second second second second second second second second second second second second second second sec

- Avstånd mellan orelaterade saker (styckebryt!)
- Lyft fram struktur och semantik genom kodstruktur
- Var konsekvent (t.ex. Makro)

### **• Tydligt är bättre än kortfattat!**

• Var korrekt (my\_set är ett dåligt namn på en lista)

### **Refaktorera i diskreta steg: Exempel**

Why has the whole company of the w

```
void foo() 
{ 
  g = 24;} 
int g; // global
int main(void) 
{
  g = 42; foo(); 
   printf("%d\n", g); 
   return 0; 
}
```
### Refaktorering:

*Gör globala variabler lokala* 

*(kan göra liknande med t.ex. bryta ut funktioner)*

### **Exempel** [steg 1 — Flytta in variabeln i main]

SEE THE REAL PROPERTY OF THE REAL PROPERTY OF THE REAL PROPERTY OF THE REAL PROPERTY OF THE REAL PROPERTY OF THE REAL PROPERTY OF THE REAL PROPERTY OF THE REAL PROPERTY OF THE REAL PROPERTY OF THE REAL PROPERTY OF THE REAL

```
void foo() 
{ 
  g = 24;} 
int main(void) 
{ 
   int g; // local
  g = 42; foo(); 
   printf("%d\n", g); 
   return 0; 
}
```

```
g = 24;\Lambda
```
globals.c: In function 'foo': globals.c:5:3: error: 'g' undeclared (first use in this function)

### **Exempel** [steg 2 — lägg till parametrar där den används]

SEE They have been a seen to the will

```
void foo(int *g) 
{ 
  *_{g} = 24;} 
int main(void) 
{ 
   int g; // local
  g = 42; foo(); 
   printf("%d\n", g); 
   return 0; 
}
```
globals.c: In function 'main': globals.c:14:3: error: too few arguments to function 'foo' foo();  $\Lambda$ globals.c:3:6: note: declared here void foo(int \*g)

 $\Lambda$ 

### **Exempel** [steg 3 — se till att skicka in den som argument]

SEE THE LATTER IN THE STRIP TO BE THE TABLE

```
void foo(int *g) 
{ 
  *_{g} = 24;} 
int main(void) 
{ 
   int g; // local
  g = 42;foo(Gg);
   printf("%d\n", g); 
   return 0; 
}
```
Inga kompileringsfel

### **Programmen sida vid sida**

```
void foo() 
{ 
  g = 24;} 
int g; // global
int main(void) 
{
  g = 42; foo(); 
   printf("%d\n", g); 
   return 0; 
}
```
hell there we have been the will be with

```
void foo(int *g) 
{ 
  *g = 24;
} 
int main(void) 
{ 
   int g; // local
  g = 42;foo(fg);
   printf("%d\n", g); 
   return 0; 
}
```
### **Kodkommentarer**

- Kodkommentarer kostar!
	- De måste hållas i synk med vad koden faktiskt gör
	- Detta betyder **inte** att kodkommentarer är dåliga men att **mer inte alltid är mer**

SEE They have the world state of the TV

- Kommentarer i kod skall berätta varför inte vad
	- Förklara sådant som läsaren har svårt att veta
- Kommentarer för kommentarers skull är alltid fel
- Ifrågasätt kommentarerna: bidrar de till något?

*This seems to work?* 

• Ha inte utkommenderad kod i programmet

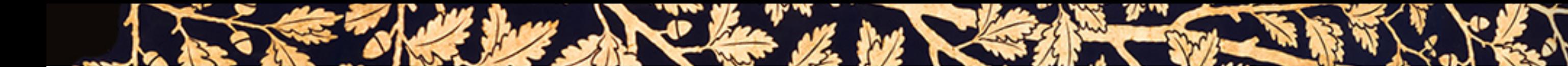

# **Kommentarer ≠ Koddokumentation**

- Verktyg som Doxygen låter oss lägga koddokumentation i kommentarer som extraheras och skapar HTML-filer
- Med kommentarer avses inte koddokumentation, som vi med fördel gör i header-filerna

I SEE THE DE SIL MOVE IN STRAIGHT TO THE TEST PEAK TO

The state of the state of the state of the state of the state of the state of the state of the state of the state of

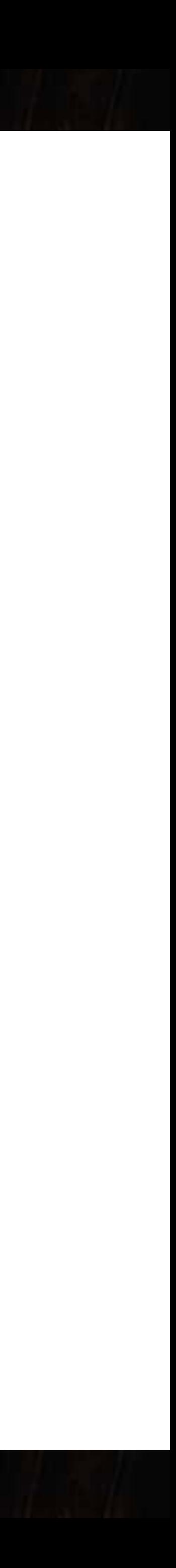

# **Observationer kring "vanlig programmering"**

- Programmerare tenderar att fokusera på de problem som måste lösas för att programmet skall "fungera"
- Programmerare gör vanligen antaganden kring t.ex.
	- Hur en funktion kommer att anropas (t.ex. med korrekt indata)
	- Hur miljön som programmet kör i beter sig (t.ex. ingen tar bort katalogen jag står i under körning)
	- Användaren är vänligt inställd (och matar in korrekta data)
- Nya programmerare kan ofta glömma t.ex.
	- Att program förändras och muterar över tid
	- Att en rad kod läses oftare än den modifieras

SEE The hot who we have the second the south of the second second second the second second second second second second second second second second second second second second second second second second second second secon

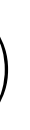

• En "princip" för att skapa feltolerant kod, introducerades av Kernighan och Ritchie

SEE THE LATTER HOW THE STRIP IS THE REAL PROPERTY

• Termen kommer av defensive driving – man vet inte vad andra kommer att göra, så försök att köra så att du är trygg oavsett vad de

- 1.) Gör aldrig några antaganden
- 2.) Klä skott för misstag både inifrån och utifrån (även din kod förändras)
- 3.) Tillämpa standarder
- 4.) "Keep it simple"
- gör
	- Handlar i grund och botten om att också ta ansvar även för "andras" fel
	- Mjukvaran skall fungera korrekt även med trasig indata
- Balansakt: felkontroller gör kod komplicerad (och kostar klockcykler)

### **Antipattern: "Skit in–skit ut!"**

- En dålig princip!
- Istället:

 $\sum_{i=1}^{n}$ 

- Skit in inget ut
- Skit in felmeddelande ut
- Skit in är inte möjligt

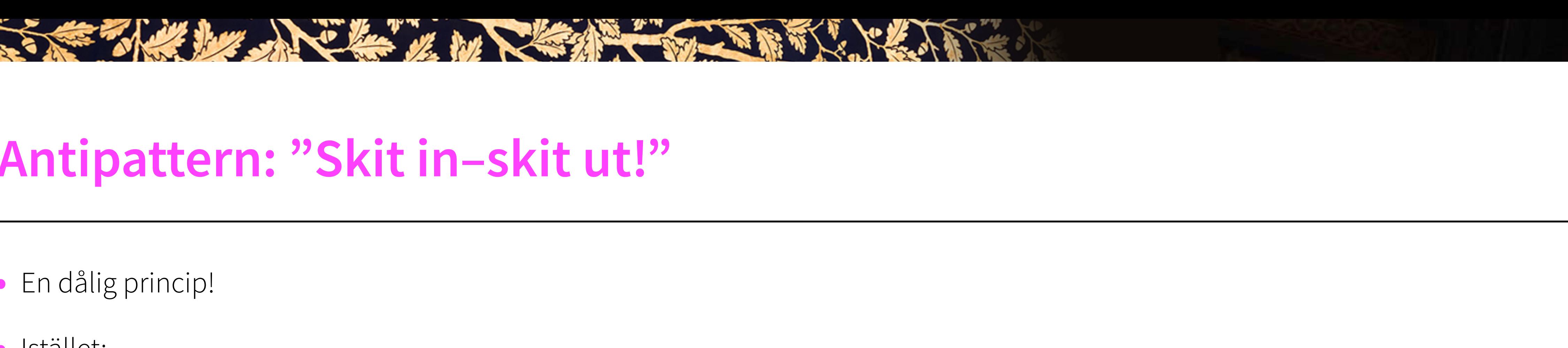

### **Förhållandet till indata**

- Indata till en funktion är en stor felkälla
	- Okontrollerad och oförutsägbar kan t.o.m. ha ont uppsåt eller vara av ett slag som programmeraren inte tänkt på

SEE The her she he we have the second the south of

- Defensiv programmering menar att vi skall "anta det värsta om all indata"
	- Fångar fel innan de leder till problem
	- Förenklar debuggning

### **Validering av indata**

- För indata till en funktion
	- Definiera vad som är giltiga värden för alla parametrar

SEE They have been a seen to the wind of the second of the second second second second second second second second second second second second second second second second second second second second second second second se

- Validera allt indata mot denna definition
- Bestäm ett beteende för funktionen om valideringen misslyckas

## **Exempel på validering**

SEE THE LAW SHOW IN DECISION TO BE THE VIEW

### • Vanliga

- Är pekare NULL?
- Är index eller storlekar positiva?
- Division med noll
- Indexering inom storleksgränserna?
- Omöjliga värden
	- Negativ skostorlek?
- Pre/postvillkor använd som valideringsvillkor
- Antaganden bör dokumenteras med assertions (t.ex. bufferten är aldrig NULL)

### SEE They have been a seen to the T

### **Assertions**

• En assertion är en konstruktion i ett program som tillåter programmet att kontrollera sig självt under körning Assertions innehåller villkor som evalueras till sant eller falskt **Om falskt**: vi har upptäkt något som inte borde ha hänt i programmet • Bra i små program, ovärdeliga i stora program eller program med höga krav på tillförlitlighet • En assertion har normalt 1–2 komponenter Ett villkor som förväntas hålla under körning Ett (frivilligt) felmeddelande

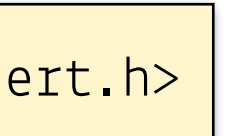

# **Olika program kräver olika felhantering**

SEE They have been a see that the fill

- $\bullet$  Robusthet = undertryck fel
	- Program som strömmar realtidsvideo (bör hellre tappa frames än ackumulera "lagg") Datorspel (ingen märker om ett event "försvinner")
- Korrekthet = undertryck aldrig fel
	- Datorspel (vars virtuella föremål är värda faktiska pengar)
	- En magnetröntgen (bör inte skapa påhittade cancerdiagnoser)
- Ett viktigt beslut i högnivådesign hur skall vi hantera fel?

the state of the fact in

• Vad kan gå fel i detta program?

```
int average(int length, int values[]) 
{
  int sum = 0; for (int i=0; i < length; ++i) 
\left\{\begin{array}{c} \end{array}\right\}sum += values[i];
    } 
   return sum / length; 
}
```
STATISTICS IN

They have no then you be the state of the will

• Vad kan gå fel i detta program?

- <sup>l</sup>engt<sup>h</sup> <sup>&</sup>gt; den faktiska längden på values-arrayen
- $\bullet$  length  $\leq$  0
- <sup>v</sup>alues == NULL

```
int sum = 0;
  for (int i=0; i < length; +i)
\left\{\begin{array}{c}1\end{array}\right\}sum += values[i];
 } 
   return sum / length;
```

```
int average(int length, int values[])
```
{

}

the state of the state of the

• Vad kan gå fel i detta program?

- <sup>l</sup>engt<sup>h</sup> <sup>&</sup>gt; den faktiska längden på values-arrayen
- $\bullet$  length  $\leq$  0
- **• <sup>v</sup>alues == NULL**

```
int average(int length, int values[])
```
{

**CALL THE REAL PROPERTY** 

```
 assert(values); 
  int sum = 0;for (int i=0; i < length; +i)
\left\{\begin{array}{c} \end{array}\right\}sum += values[i];
 } 
   return sum / length;
```
}

The State of the Tree of the

• Vad kan gå fel i detta program?

- <sup>l</sup>engt<sup>h</sup> <sup>&</sup>gt; den faktiska längden på values-arrayen
- **• <sup>l</sup>ength <=<sup>0</sup>**
- <sup>v</sup>alues == NULL

```
int average(int length, int values[])
```
{

The Communication of the Communication

```
 assert(values); 
   assert(length > 0); 
  int sum = 0;
  for (int i=0; i < length; +i)
\left\{\begin{array}{c} \end{array}\right\}sum += values[i];
 }
```
**return** sum / length;

}

the first the fact it has

• Vad kan gå fel i detta program?

- <sup>l</sup>engt<sup>h</sup> <sup>&</sup>gt; den faktiska längden på values-arrayen
- $\bullet$  length  $\leq$  0
- <sup>v</sup>alues == NULL

**int** average(**int** length, **int** values[])

{

**CLEAN TO NEW** 

```
 assert(values); 
   assert(length > 0); 
  int sum = 0;
  for (int i=0; i < length; +i)
\left\{\begin{array}{c} \end{array}\right\}sum += values [i]; } 
  return sum / le gth;
                            Borde verifieras vid 
                              anropsplatsen!
```
}

*Bra användning av assert!* 

*Dokumenterar e*t *viktigt villkor i average.* 

STAND they had been with the state of the first

• Vad kan gå fel i detta program?

```
void myfunc(char *input) 
{ 
  char * buffer = malloc(2048); ... 
   strcpy(buffer, input); 
   ... 
}
```
- 
- 
- 

The first the fact of the

• Vad kan gå fel i detta program?

```
void myfunc(char *input) 
{ 
   assert(input); 
  char * buffer = malloc(2048); ... 
   strcpy(buffer, input); 
   ... 
}
```
The Marie State of the Way

#include <assert.h>

The fight of the first shot

• Vad kan gå fel i detta program?

```
void myfunc(char *input) 
{ 
   assert(input); 
  char * buffer = malloc(2048); ... 
   strncpy(buffer, input, 2048); 
   ... 
}
```
The South of the South of the South of the South of the South of the South of the South of the South of the South of the South of the South of the South of the South of the South of the South of the South of the South of t

*Använd alltid funktioner med gränsvärden!*

They have been a bottom to the window

• Vad kan gå fel i detta program?

```
void myfunc(char *input) 
{ 
   assert(input); 
  char *buffer = calloc(2048, sizeof(char));
    ... 
   strncpy(buffer, input, 2048); 
   \alpha . \alpha}
```
help they had been it has

• Vad kan gå fel i detta program?

```
 assert(input); 
 char *buffer = calloc(Buf_size, sizeof(char)); 
 ... 
 strncpy(buffer, input, Buf_size); 
\alpha . \alpha
```

```
void myfunc(char *input) 
{ 
}
#define Buf_size 2048
```
**THE REAL PROPERTY** 

### **Vad gör man när indatat inte är validt?**

SEE THE LAW STRAIGHT TO BE THE RESERVE

### **Returnera ett "neutralt värde"**

T.ex. 0, "" *(tomma strängen)*, NULL

För en punkt i planet utan x-värde, använd y-värdet (ta inte detta som en regel)

### **Använd nästa data**

Om man läser stock ticks för Evil Corp kan man vänta till nästa Evil Corp stock tick

Om man läser av tryck 10 gånger/sek, returnera nästa läsning

### **Återanvänd ett gammalt data**

Föregående tryckavläsning

Rita ut det som fanns där på skärmen förra bildrutan
#### **Vad gör man när indatat inte är validt?**

SEE THE LAW SHOW IN THE REAL TO BE THE REAL

#### **Ta ett angränsande validt värde**

Ersätt en negativ stränglängd med 0, en negativ kostnad med 0

#### **Logga varningar**

Skriv en felrapport i en logg för att underlätta felsökning senare

Går att kombinera med alla föregående tekniker eller "bara kör på"

Om loggar behålls i produktionskod: fundera över om de exponerar data och kanske borde krypteras eller liknande.

#### **Returnera en felkod**

OBS: Hanterar inte felet utan tvingar någon annan att ta hand om det!

T.ex. i form av funktionens returvärde eller en felflagga (errno i C)

#### **Vad gör man när indatat inte är validt?**

SEE The her she he we have the second the south of

#### **Terminera programmet**

- "Crash don't trash"
- Standardlösning i kritiska system
- **Problem**: hur kan man backa ur på ett säkert sätt?

## **Tumregler för defensiv programmering**

STANDARY AND LAND MARRIED TO BE THE

- Använd assertions för fel som aldrig borde uppkomma (och annan felhantering för fel som kan tänkas uppkomma)
- Stoppa **aldrig** kod med sidoeffekter i en assertion

Vad händer när assertions plockas bort i produktionskoden?

- Använd assertions för att dokumentera och verifiera pre- och postvillkor
- För verkligt robust kod, använd felhantering utöver assertions
- Och tillämpa offensiv programmering för att se programmets "defensiva beteende"

#### **"Offensiv programmering"**

SEE THE REAL PROPERTY OF THE REAL PROPERTY OF THE REAL PROPERTY OF THE REAL PROPERTY OF THE REAL PROPERTY OF THE REAL PROPERTY OF THE REAL PROPERTY OF THE REAL PROPERTY OF THE REAL PROPERTY OF THE REAL PROPERTY OF THE REAL

#### *Se till att fel inte omedvetet undertrycks*

#### **Exempel:**

Ha ett default-fall i en switch-sats som säger "Oops! Vi har glömt ett fall här!" (och ev. avbryter exekveringen) Gör så att asserts avbryter programmets exekvering Använd allt minne för att testa programmets beteende när minnet är fullt Förstör format på filer och strömmar för att se hur filhanteringen klarar det Fyll ett objekt med skräpdata precis innan det frigörs Inkludera mekanismer för att överföra kraschdata eller loggfiler automatiskt ifrån levererade system

#### **Kapsla in/isolera fel**

#### **För mycket felhantering är också en felkälla**

Försök att isolera felkontroller, felhantering och konsekvenser (jmf. information hiding)

they had the more than the same of the first

#### **Exempel**

Felkontroller i alla publika funktioner, alla interna funktioner förutsätter att data är korrekt

Ha flera kritiska ringar som kontrollerar olika typer av fel

*Utgå från att detta data är korrupt eller opålitligt*

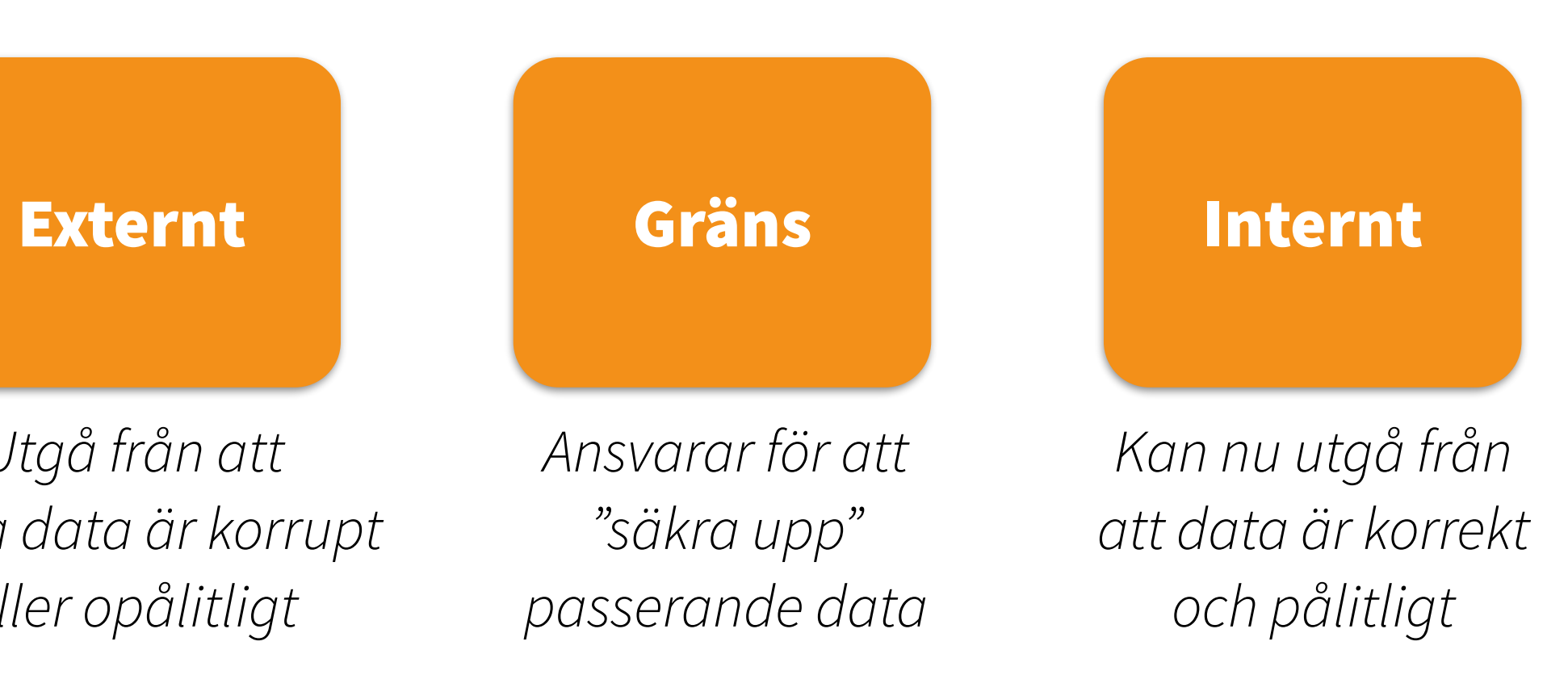

## **Produktionskod och utvecklingskod**

SEE THE LAND IN THE MINUTES OF THE REAL PROPERTY.

- Utvecklingskoden kan ofta ta sig friheter som inte produktionkoden kan
	- Behöver inte gå lika fort
	- Behöver inte vara lika snål med resurser
	- etc.
- Detta ger ökad frihet att skriva utvecklingkod som underlättar debuggning och felsökning
	- T.ex. kod som kontrollerar datas integritet
	-

Debug-läget in MS Word har en loop som kollar att dokumentet inte har blivit korrupt som kör flera gånger i sekunden

## **Vad som når produktionskoden**

- Lämna kvar kontroller för viktiga fel
- Ta bort kontroller för triviala fel
- Ta bort kontroller som terminerar med hårda kraschar vid invalitt data
- Lämna kvar kod som hjälper programmet terminera på ett förtjänstfullt sätt

SEE They have been a seemed to the fill

- Logga fel för att underlätta felsökning
- Se till att alla felmeddelanden är trevliga

*"You shoudn't have come here. The system has fucked up…"*

## **Checklista för defensiv programmering**

See The her she has you be the second to the wind of

- Skyddar sig funktionen mot dåliga indata?
- Används assertions för att dokumentera omständigheter som aldrig borde uppstå, inklusive pre- och postvillkor?
- Används assertions enbart för att dokumentera omständigheter som aldrig borde uppstå?
- Används tekniker för att minska skadan från fel och för att minska mängden kod som måste "bry sig om" felhantering?
- Används informationsgömningsprincipen för att kapsla in interna förändringar?
- Har hjälpfunktioner implementerats i utvecklingskoden som hjälper till vid felsökning och debuggning?
- Är mängden defensiv programmering adekvat varken för mycket eller för lite?
- Används offensiva programmeringstekniker för att minska risken att fel inte uppmärksammas under utveckling?

*Från Steve McDonnell's utmärkta "Code Complete"*

# **Skydda dig mot dig själv! (Bonusmaterial för den hugade)**

SEE They have no the world of the second that is the first

The state of the second with the state of the state of the state of the state of the state of the state of the

Rädda en framtida du — redan idag

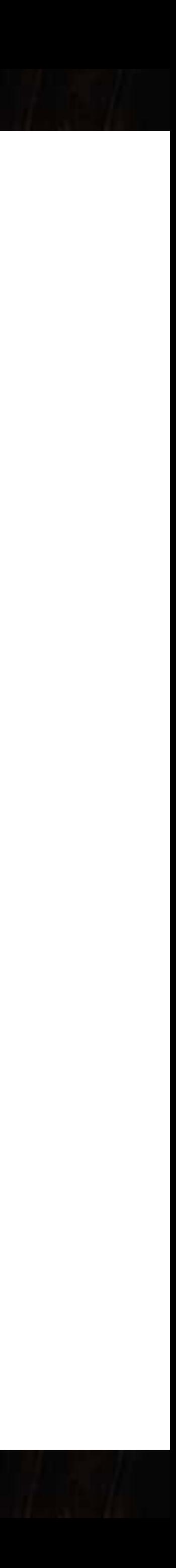

SEE THE BUT IN THE MINUTES OF THE REAL PROPERTY OF THE REAL PROPERTY OF THE REAL PROPERTY OF THE REAL PROPERTY.

Vad kan gå fel i detta program?

if  $(foo())$ bar;

 $while (boxk())$ 

 $f = f$ ->next;

SEE The her she has been with the first

*Vad kan gå fel i detta program?*

**if** (foo()) bar;

 $\vee$ 

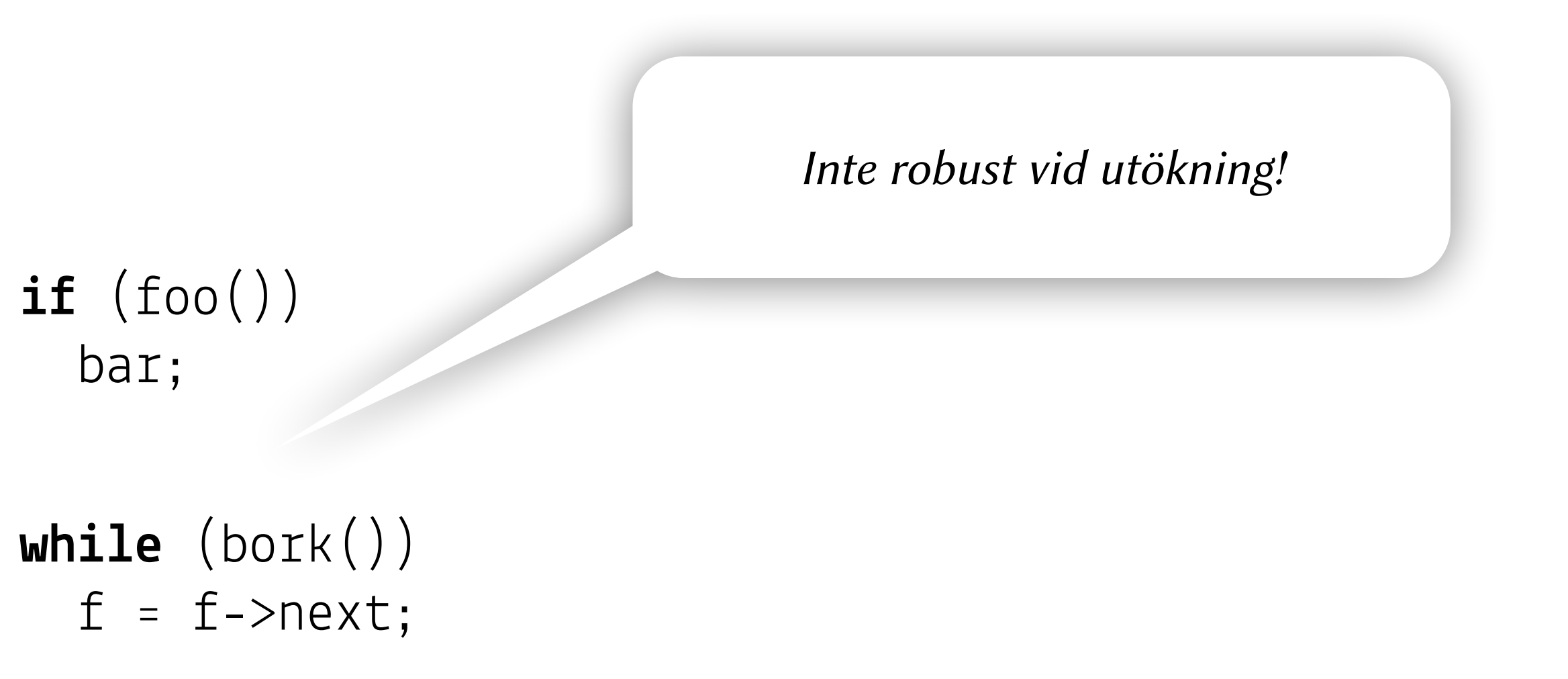

The state of the same that we have the first that the state of the same of the state of the state of the state of

Vad kan gå fel i detta program?

#define square(n) n\*n

 $square(3+4);$ 

LEAST THE THE LOW MORE IN THE TANK THE THE

*Vad kan gå fel i detta program?*

#### #**define** square(n) n\*n

square(3+4);

*Makron kopierar text!*

*Vad kan gå fel i detta program?*

square(3+4); // 49  $int x = 4;$ square(x++); // 20 and  $x == 6$ 

#**define** square(n) n\*n

They have a faithful with the second of the first theory of the fact of the first of the fact of the fact of the fact of the fact of the fact of the fact of the fact of the fact of the fact of the fact of the fact of the f

square(3+4); // 19

#**define** square(n) ((n)\*(n))

Vad kan gå fel i detta program?

#define square(n) n\*n

square $(3+4)$ ; // 19

STAND they have been with the state of the state

#define square(n)  $((n)*(n))$ 

 $square(3+4); // 49$  $int x = 4;$ square(x++); // 20 and x == 6

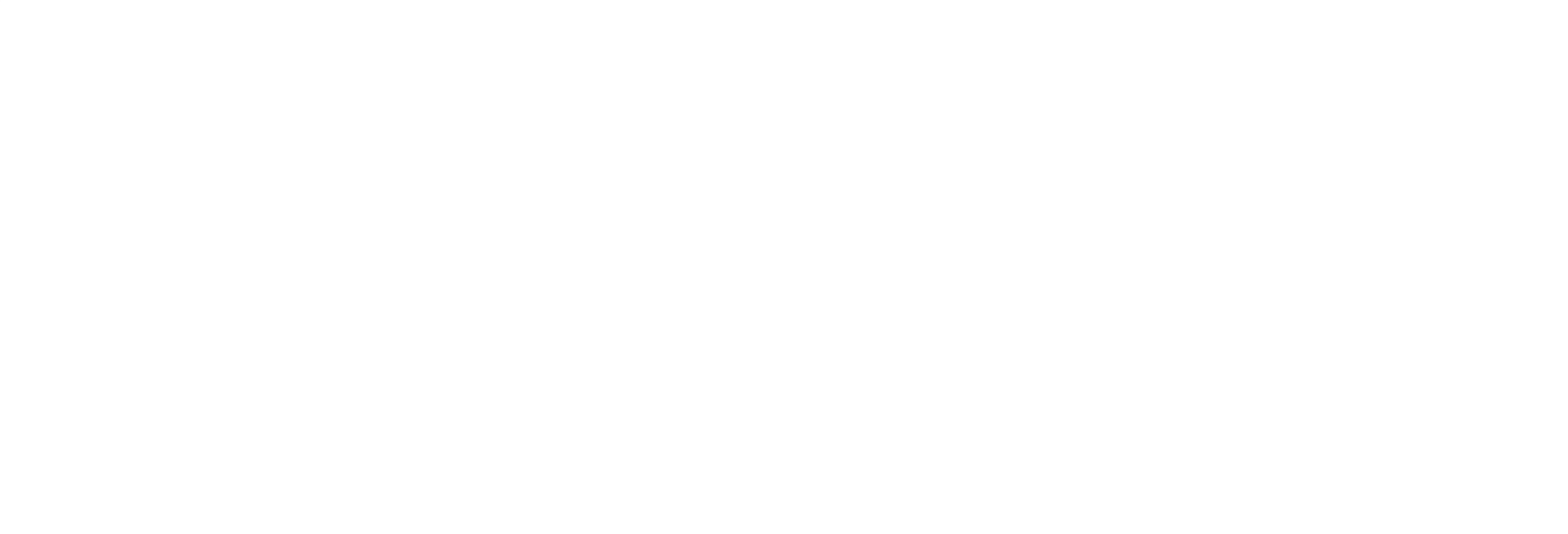

Vad kan gå fel i detta program?

#define Square(n) ((n)\*(n))

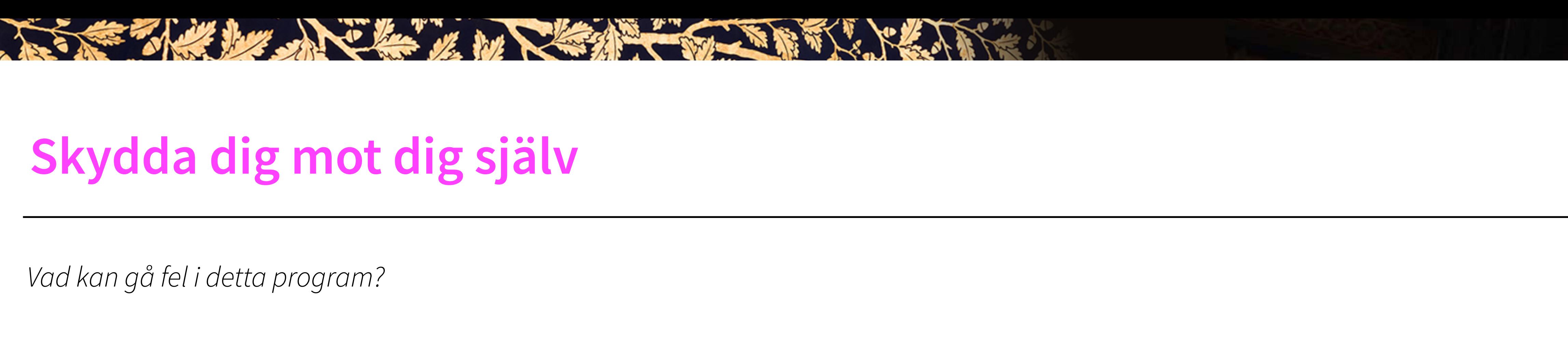

Vad kan gå fel i detta program?

#define Square(n) ((n)\*(n))

SEE THE LATTER MANUSCRIPTION OF THE REAL PROPERTY.

Nu är det "tydligt" att Square är ett Makro

 $\vee$ 

Vad kan gå fel i detta program?

#define Declare(varname, T, f1,  $v1$ , f2,  $v2$ ) \  $T$  varname = malloc(sizeof(T)); varname.f1 =  $v1$ ; varname.f2 =  $v2$ ;

W. A Chaine What the Chaine of the Way

Declare(new, Link, element, 42, next, NULL);  $list->last->next = new;$ 

**if** (condition) Declare(new, Link, element, 42, next, NULL);

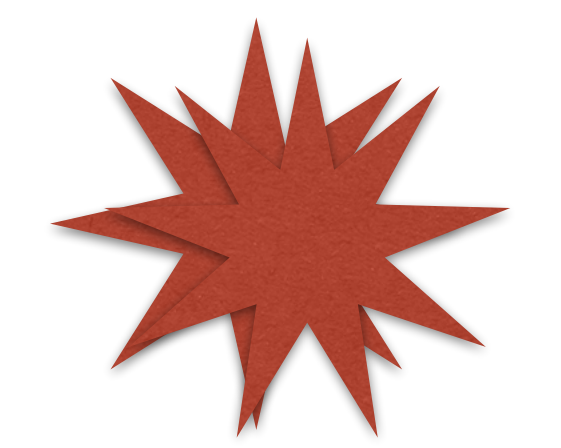

with the way in the there is the state

*Vad kan gå fel i detta program?* 

**if** (condition) Declare(new, Link, element, 42, next, NULL);

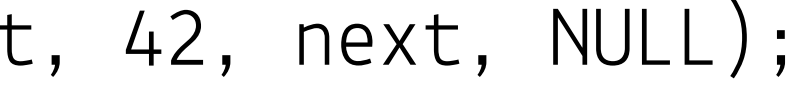

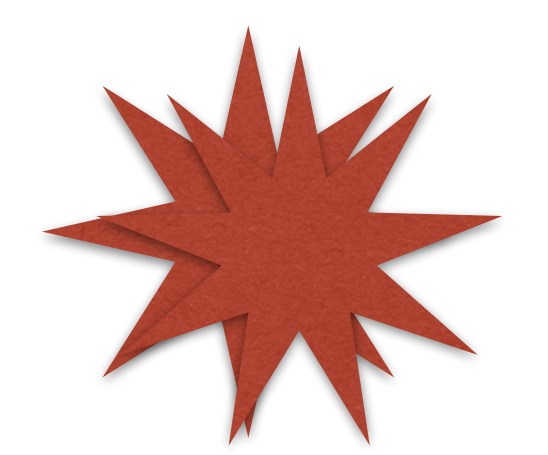

**if** (condition) T varname … varname …

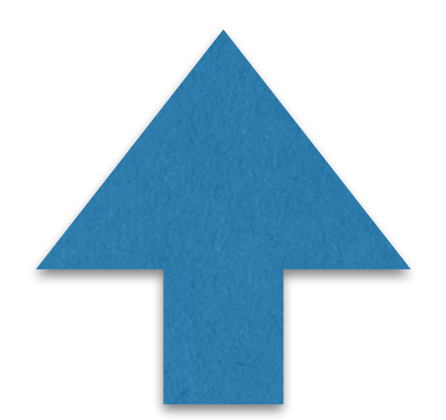

*expanderas till*

The South of the South of the Windows

Vad kan gå fel i detta program?

```
#define Declare(varname, T, f1, v1, f2, v2) \{ \setminusT varname = {malloc} (sizeof(T));
  varname.f1 = v1;
  varname.f2 = v2;
```
**LEAST THE TIME TO BE** 

```
if (condition)
   Declare(new, Link, element, 42, next, NULL);
else
   foo;
```

```
if (condition)
  \{ ... };
else
   foo;
```
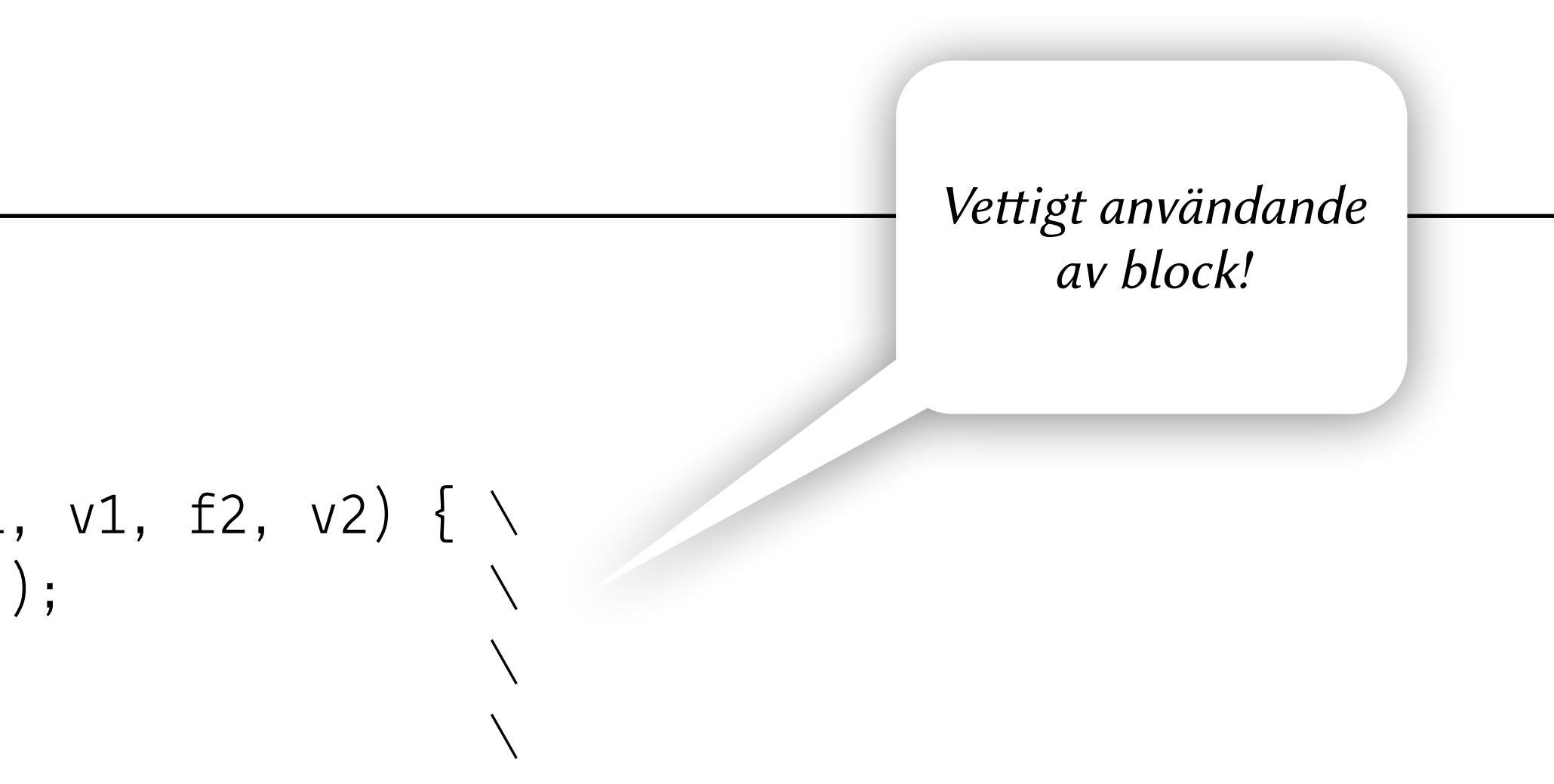

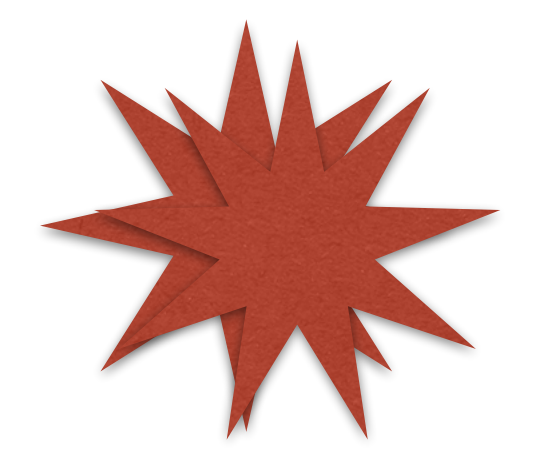

Vad kan gå fel i detta program?

#define Declare(varname, T, f1, v1, f2, v2) do  $\{\ \ \set$ T varname =  $malloc(sizeof(T));$ varname.f1 =  $v1$ ; varname.  $f2 = v2$ ; while  $(0)$  $\left\{ \right.$ 

hey had the world the state of the state

Makrot ser ut som skam men det är "gold standard"...

#### **Namngiven initiering av struktar**

Vad kan gå fel i detta program?

```
struct person { 
   char *name; 
   uint8_t age; 
   struct person *spouse; 
   struct person *children; 
   uint8_t no_children; 
};
```
Why has the why has the sense of the fill

**struct** person p = (**struct** person) { .name = "Peter", .age = 32 };

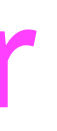

#### **Namngiven initiering av struktar**

Vad kan gå fel i detta program?

```
struct person { 
   char *name; 
   uint8_t age; 
   struct person *spouse; 
   struct person *children; 
   uint8_t no_children; 
};
```
#### **struct** person p = (**struct** person) { .name = "Peter", .age = 32 };

*C bjuder på initiering av spouse, children och no\_children!* 

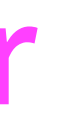

#### **Namngiven initiering av struktar**

the state of the sea of the

• Vad kan gå fel i detta program? **typede<sup>f</sup> <sup>s</sup>truct** person {

 **char** \*name; **uint8\_t** age; person\_t \*spouse; person\_t \*children; **uint8\_t** no\_children; } person\_t;

- 
- 
- 

person\_t  $p = (person_t) {\dots}$  .name = "Peter", .age = 32 }; person\_t  $p = (person_t) { . aqe = 32, .name = "Peter" };$ person\_t  $p = (person_t) { .name = "P", no_cchildren = 0, .age = 32, };$  $person_t p = (person_t) { };$ 

## **"Defaultparametrar" och namngivna argument**

Why he has you have the south of the first

• Vad kan gå fel i detta program?

#**define** Person(\_\_VARGS\_\_) \ ((**struct** person) { .name="Fred", \_\_VARGS\_\_ })

**bool** register\_person(**struct** person p) { ... }

register\_person(Person(.name = "Bob"));

*Med hjälp av ett makro kan vi skapa defaultvärden för en strukt! (Dock ej per funktion.)*

## **"Defaultparametrar" och namngivna argument**

hell they had been with the state of the state

• Vad kan gå fel i detta program?

#**define** Person(\_\_VARGS\_\_) \ ((**struct** person) { .name="Fred", \_\_VARGS\_\_ })

**bool** register\_person(**struct** person p) { ... }

register\_person(Person(.name = "Bob"));

*Med hjälp av ett makro kan vi skapa defaultvärden för en strukt! (Dock ej per funktion.)*

> *"Skrivs över" av .name="Bob" nedan, annars blir name "Fred".*

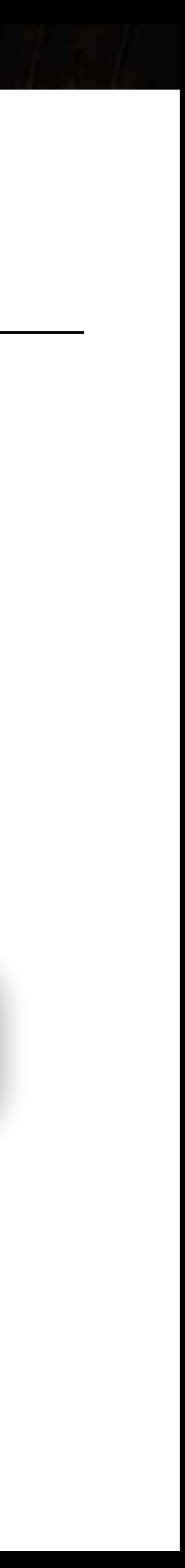

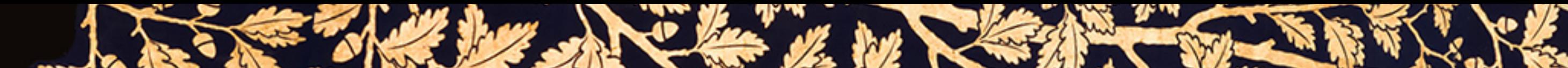

#### Några boktips

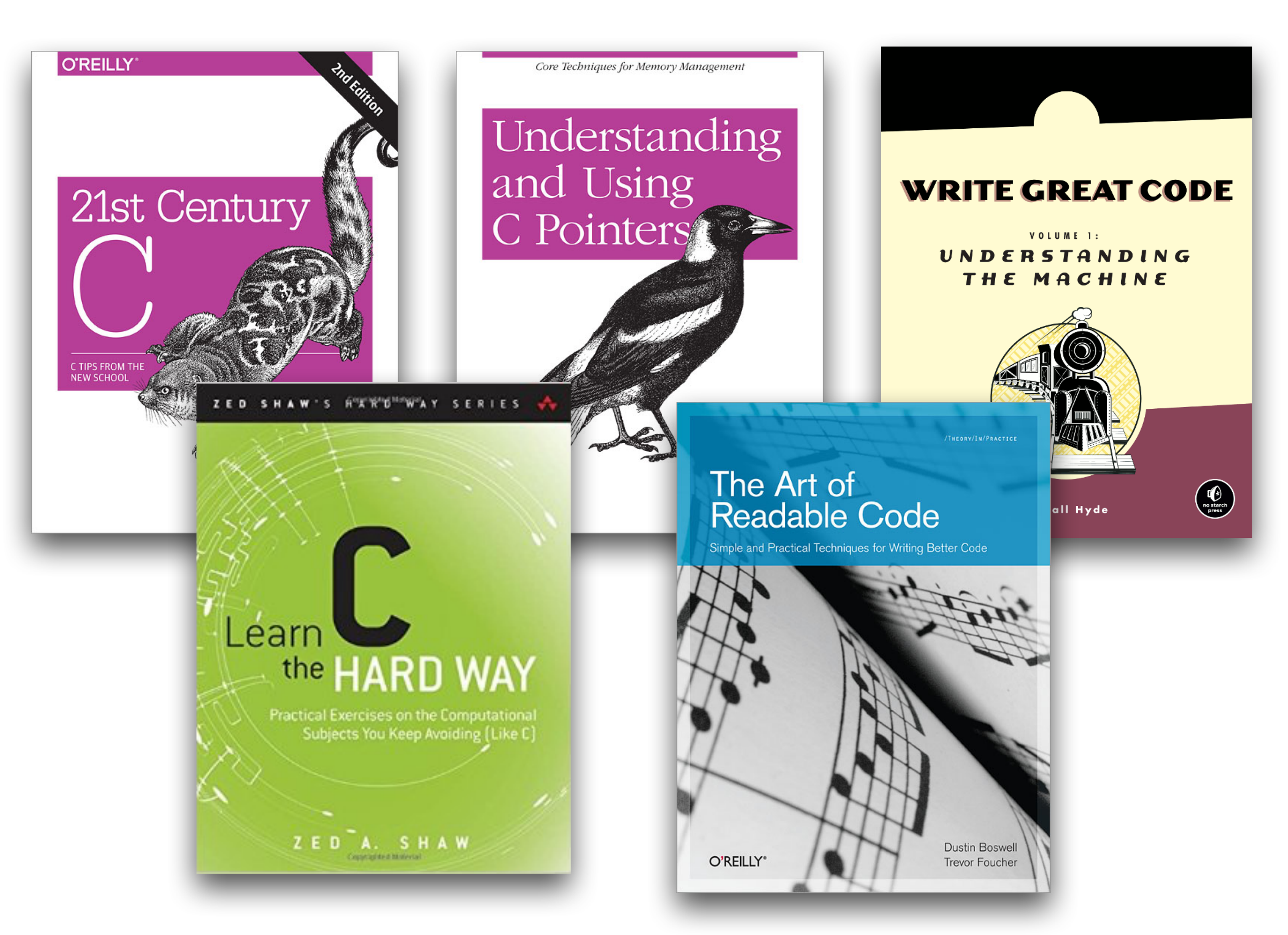

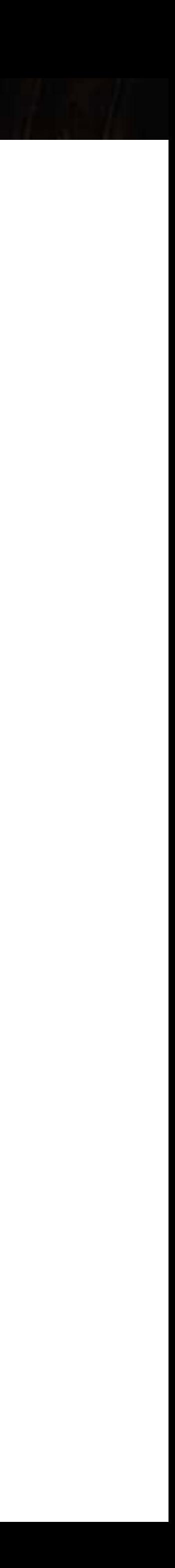